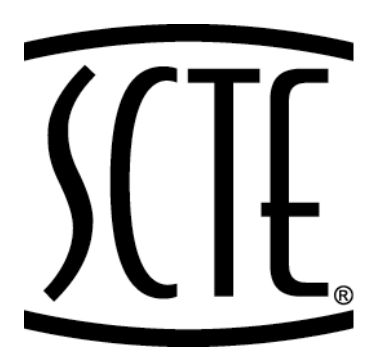

 $\left\{\left\{\begin{matrix} & \text{Society of Cable} \ & \text{Telecommunications} \ & \text{Engineering} \ & \text{Engineering} \end{matrix}\right. \right.$ 

# **ENGINEERING COMMITTEE Data Standards Subcommittee**

# **AMERICAN NATION STANDARD**

# **ANSI/SCTE 107 2009**

**Embedded Cable Modem Devices** 

## **NOTICE**

The Society of Cable Telecommunications Engineers (SCTE) Standards are intended to serve the public interest by providing specifications, test methods and procedures that promote uniformity of product, interchangeability and ultimately the long term reliability of broadband communications facilities. These documents shall not in any way preclude any member or nonmember of SCTE from manufacturing or selling products not conforming to such documents, nor shall the existence of such standards preclude their voluntary use by those other than SCTE members, whether used domestically or internationally.

SCTE assumes no obligations or liability whatsoever to any party who may adopt the Standards. Such adopting party assumes all risks associated with adoption of these Standards, and accepts full responsibility for any damage and/or claims arising from the adoption of such Standards.

Attention is called to the possibility that implementation of this standard may require the use of subject matter covered by patent rights. By publication of this standard, no position is taken with respect to the existence or validity of any patent rights in connection therewith. SCTE shall not be responsible for identifying patents for which a license may be required or for conducting inquiries into the legal validity or scope of those patents that are brought to its attention.

Patent holders who believe that they hold patents which are essential to the implementation of this standard have been requested to provide information about those patents and any related licensing terms and conditions. Any such declarations made before or after publication of this document are available on the SCTE web site at http://www.scte.org.

> All Rights Reserved © Society of Cable Telecommunications Engineers, Inc. 2009 140 Philips Road Exton, PA 19341

DOCSIS®, eDOCSIS™ , OpenCable™, and CableCARD™ are trademarks of Cable Television Laboratories, Inc. (CableLabs) and used in this document with permission.

## **Contents**

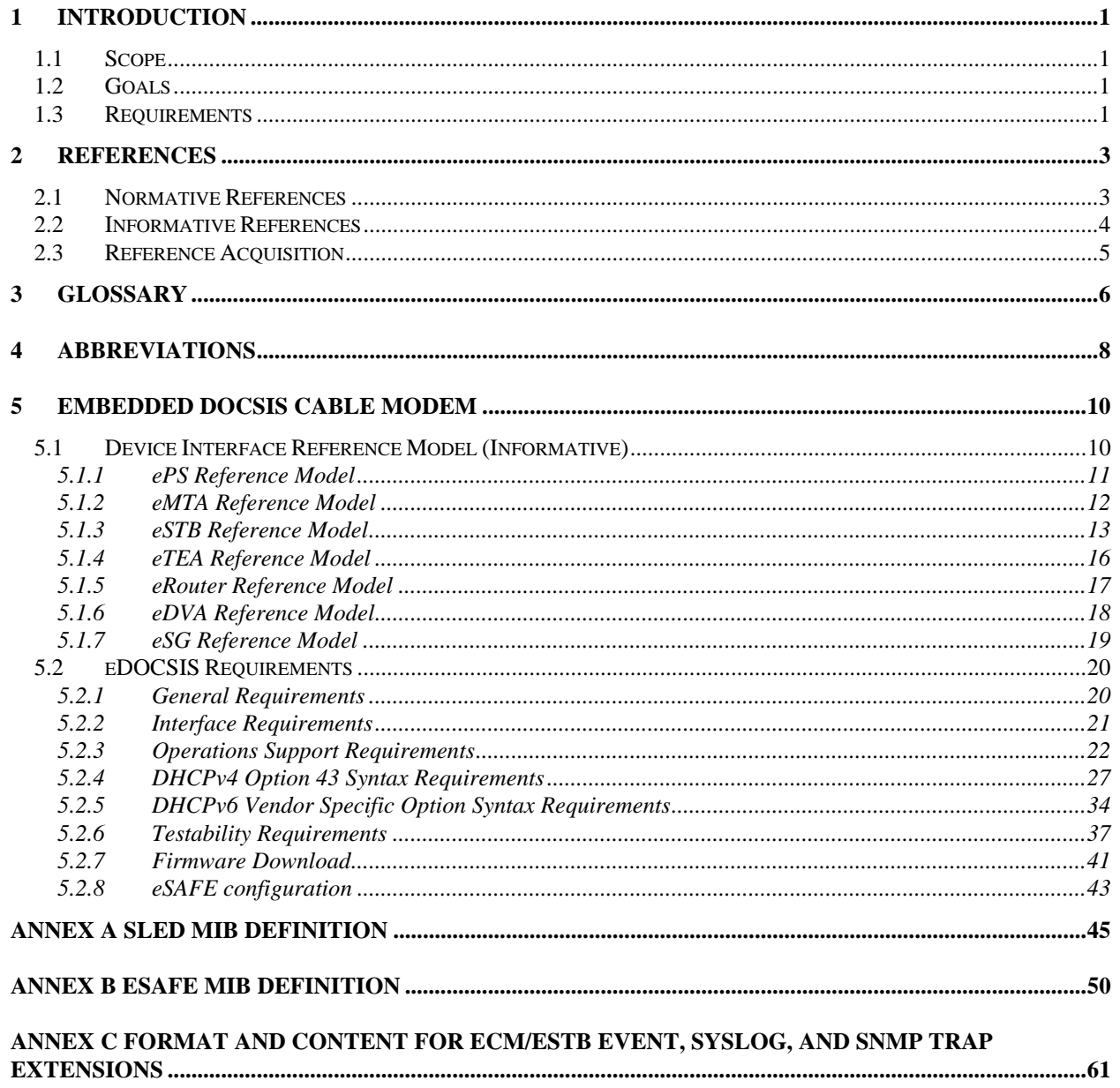

# **Figures**

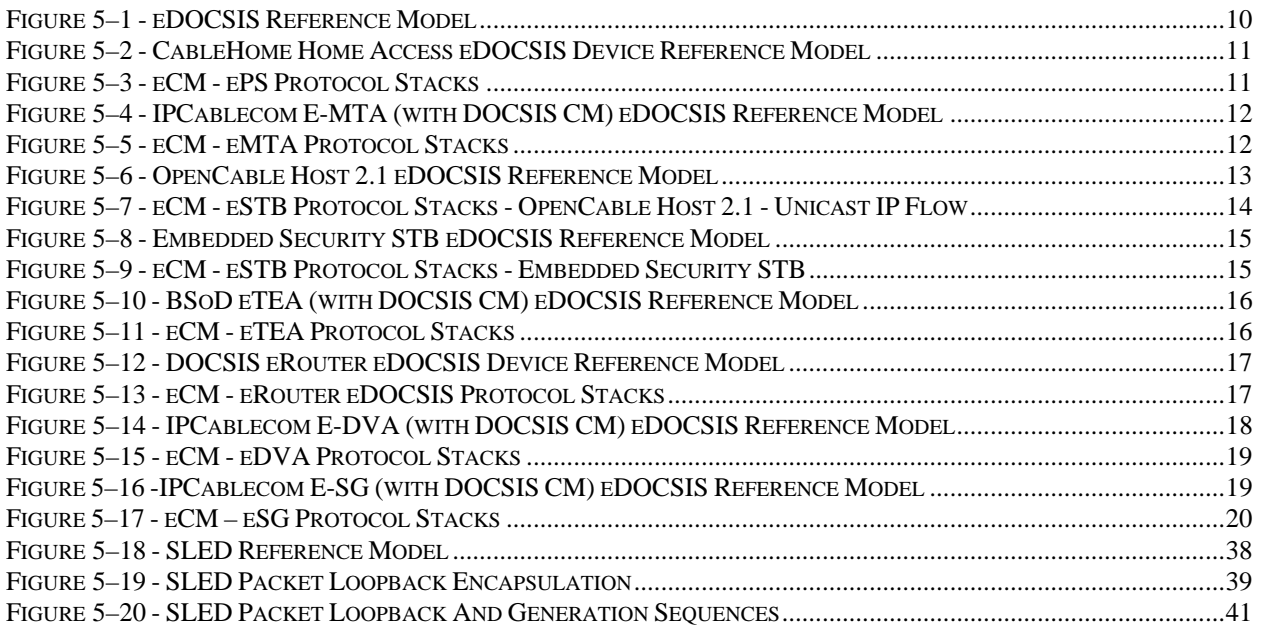

# **Tables**

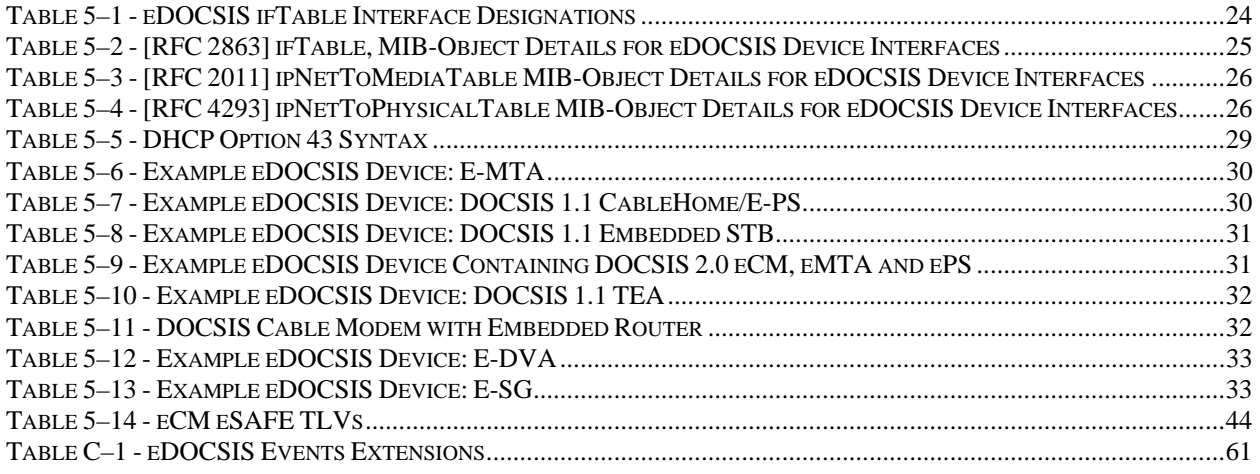

## **1 INTRODUCTION**

Existing DOCSIS specifications were created for stand-alone cable modems that provide high-speed broadband services using the hybrid-fiber-coaxial cable infrastructure. The emergence of a class of devices that embeds additional functionality with a Cable Modem, such as packet-telephony, home networking and video, has necessitated the creation of this specification to define additional requirements such as interfaces, management, and provisioning models. This is necessary to ensure that the Cable Modem will function properly and interact properly with the embedded Service/Application Functional Entities (eSAFEs).

## **1.1 Scope**

This specification defines additional features that must be added to a DOCSIS Cable Modem for implementations that embed the Cable Modem with another application, such as an IPCablecom MTA.

## **1.2 Goals**

The goals for this specification are:

- To preserve functional separation of the DOCSIS cable modem entity from eSAFEs within the eDOCSIS Device, so that existing DOCSIS cable plant integrity, cable modem configuration, management and provisioning security are not compromised.
- To isolate DOCSIS cable modem functionality so that specification compliance can be tested for the eCM component independent of eSAFEs.
- To enable the service provider to enable or disable forwarding traffic between each eSAFE and the eCM within the eDOCSIS Device.
- To maximize compatibility with existing back-office management/provisioning infrastructure so that new services enabled by eDOCSIS devices can be deployed rapidly.
- To architect eDOCSIS devices in such a way as to scale to new services and applications, and to take advantage of technology innovations to achieve low cost and high functionalities.

## **1.3 Requirements**

Throughout this document, the words that are used to define the significance of particular requirements are capitalized. These words are:

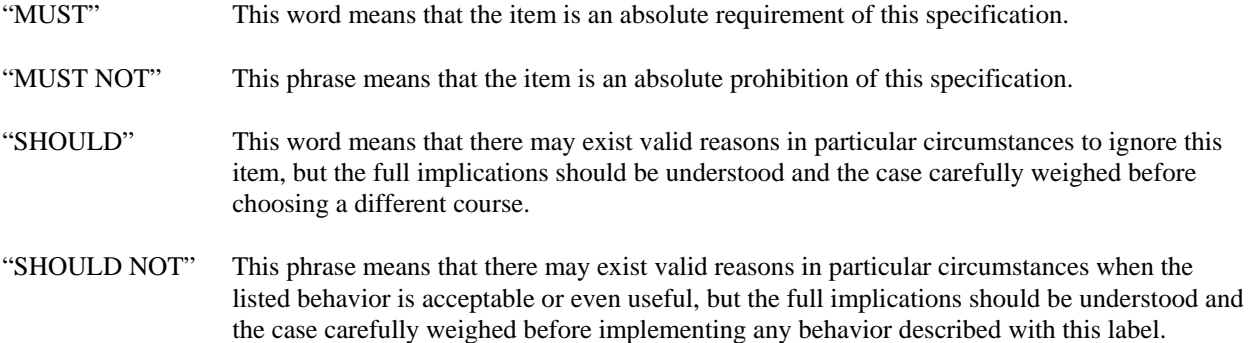

"MAY" This word means that this item is truly optional. One vendor may choose to include the item because a particular marketplace requires it or because it enhances the product, for example; another vendor may omit the same item.

## **2 REFERENCES**

## **2.1 Normative References**

In order to claim compliance with this standard, it is necessary to conform to the following standards and other works as indicated, in addition to the other requirements of this standard. Notwithstanding, intellectual property rights may be required to use or implement such normative references.

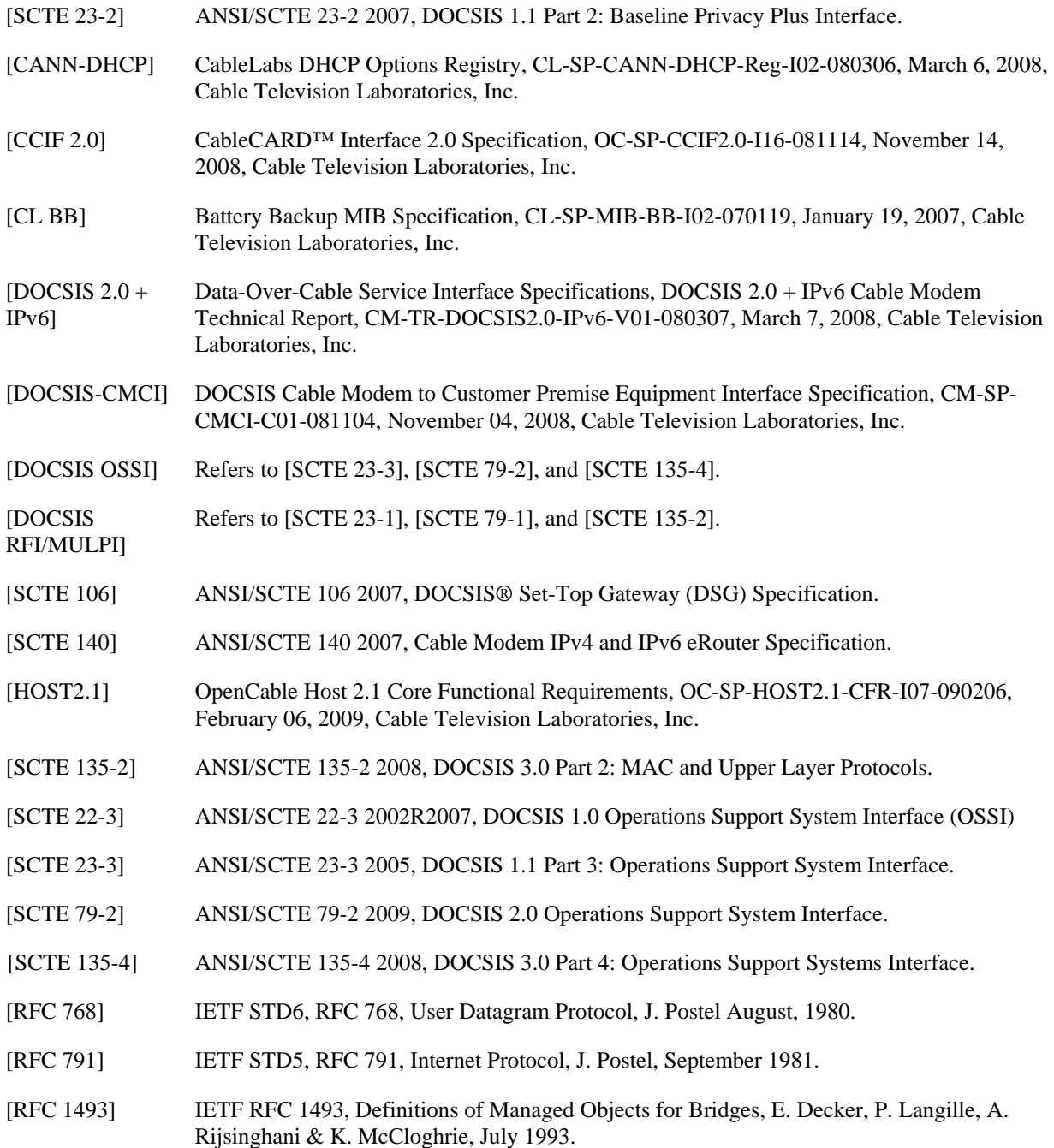

- [RFC 2011] IETF RFC 2011, SNMPv2 Management Information Base for the Internet Protocol using SMIv2, K. McCloghrie, November 1996.
- [RFC 2131] IETF RFC 2131, Dynamic Host Configuration Protocol, Droms, R., March 1997.
- [RFC 2132] IETF RFC 2132, DHCP Options and BOOTP Vendor Extensions, Alexander, S., and R. Droms, March 1997.
- [RFC 2863] IETF RFC 2863, The Interfaces Group MIB, K. McCloghrie, F. Kastenholz, June 2000.
- [RFC 3396] IETF RFC 3396, Encoding Long Options in the Dynamic Host Configuration Protocol (DHCPv4), Lemon, T., and S. Cheshire, November, 2002.
- [RFC 3418] IETF STD62, IETF RFC 3418, Management Information Base (MIB) for the Simple Network Management Protocol (SNMP), R. Presuhn, Ed., December 2002.
- [RFC 4188] IETF RFC 4188, K. Norseth, Ed. and E. Bell, Ed., Definitions of Managed Objects for Bridges, September 2005.
- [RFC 4293] IETF RFC 4293, Management Information Base for the Internet Protocol (IP), S. Routhier, April 2006.
- [SCTE 22-1] ANSI/SCTE 22-1 2002R2007, Data-Over-Cable Service Interface Specification DOCSIS 1.0 Radio Frequency Interface (RFI).
- [SCTE 23-1] ANSI/SCTE 23-1 2005, DOCSIS 1.1 Part 1: Radio Frequency Interface.
- [SCTE 79-1] ANSI/SCTE 79-1 2007, DOCSIS 2.0 Part 1: Radio Frequency Interface.

## **2.2 Informative References**

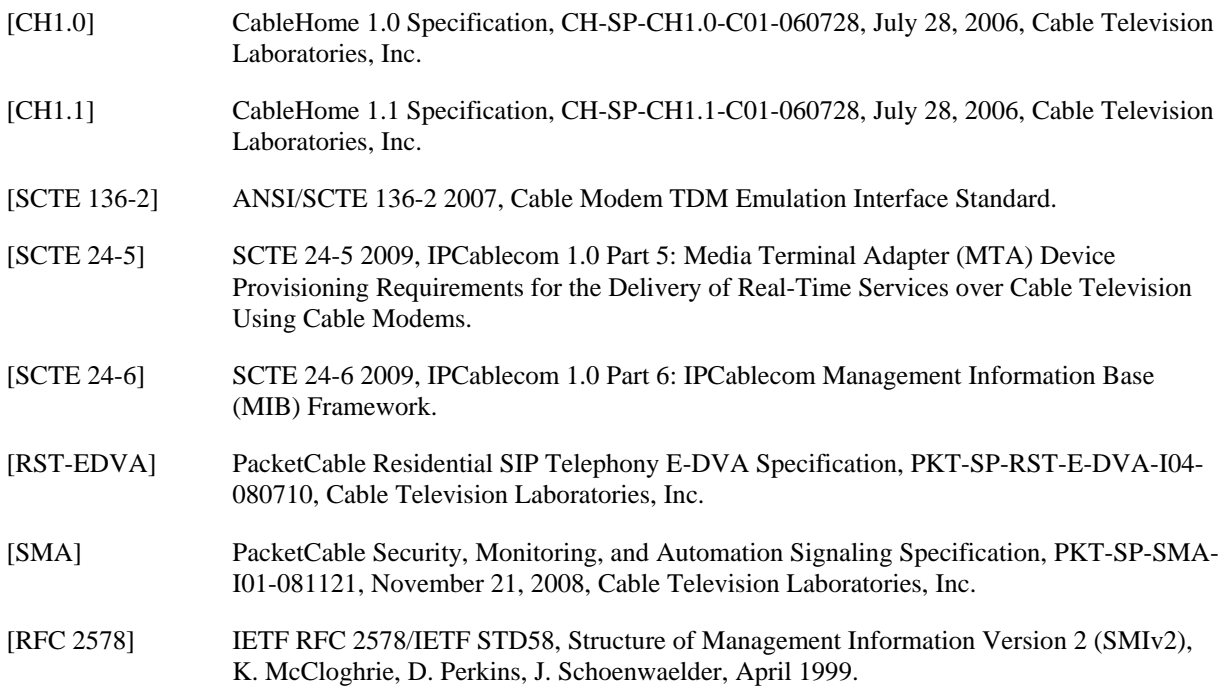

## **2.3 Reference Acquisition**

- Cable Television Laboratories, Inc., 858 Coal Creek Circle, Louisville, CO 80027; Phone +1-303-661-9100; Fax +1-303-661-9199; Internet: http://www.cablelabs.com/
- SCTE Standards, Society of Cable Telecommunication Engineers, 140 Philips Road, Exton PA 19341-1318, Phone +1-610-524-1725, http://www.scte.org/
- IETF Standards, Internet Engineering Task Force (IETF) Secretariat c/o Corporation for National Research Initiatives, 1895 Preston White Drive, Suite 100, Reston, VA 20191-5434, Phone +1-703-620-8990, Fax +1- 703-620-9071, Internet: http://www.ietf.org/

## **3 GLOSSARY**

This specification uses the following terms.

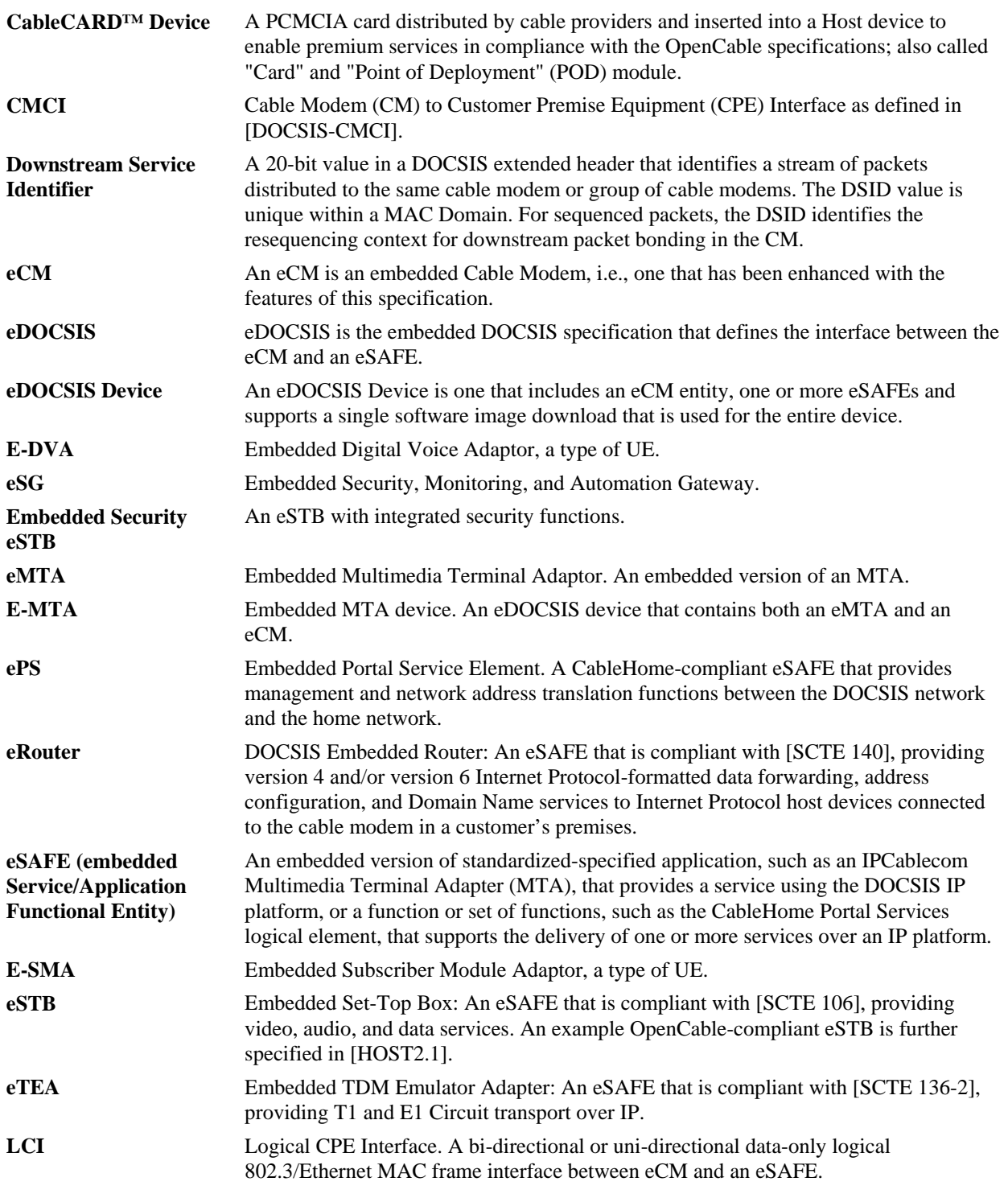

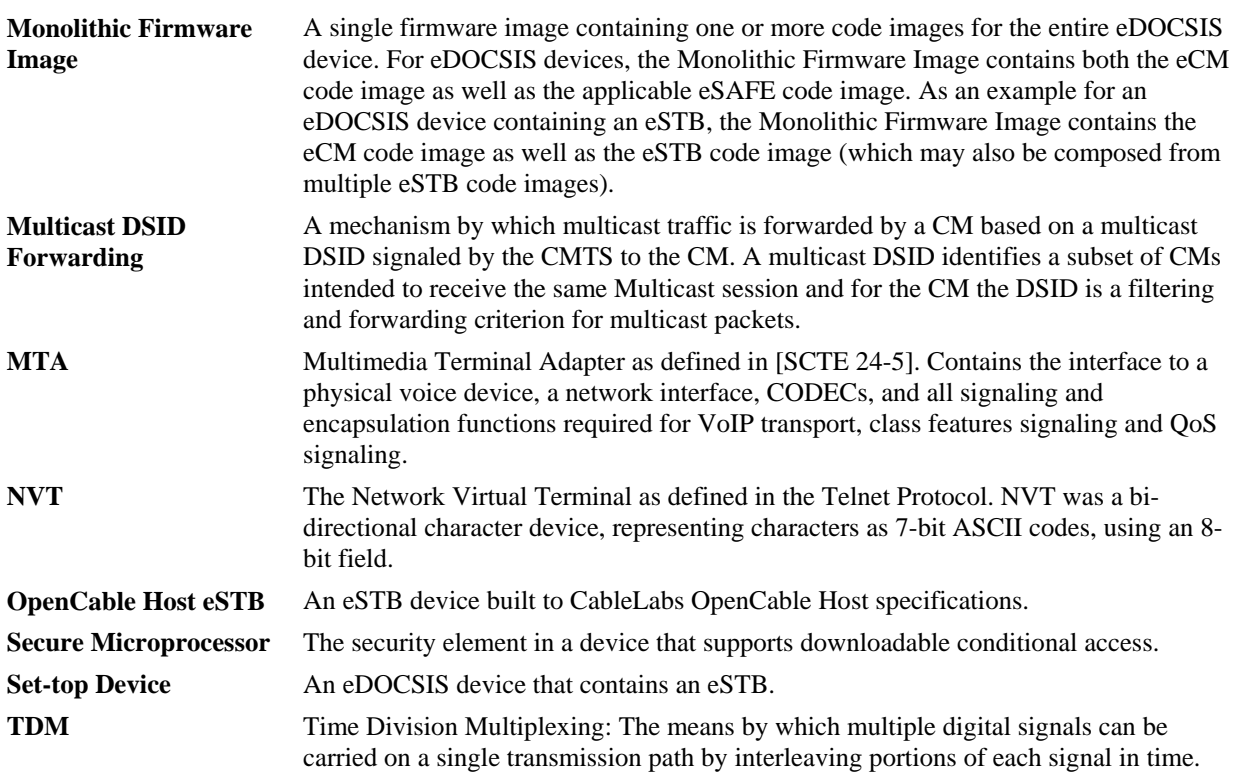

## **4 ABBREVIATIONS**

This specification uses the following abbreviations:

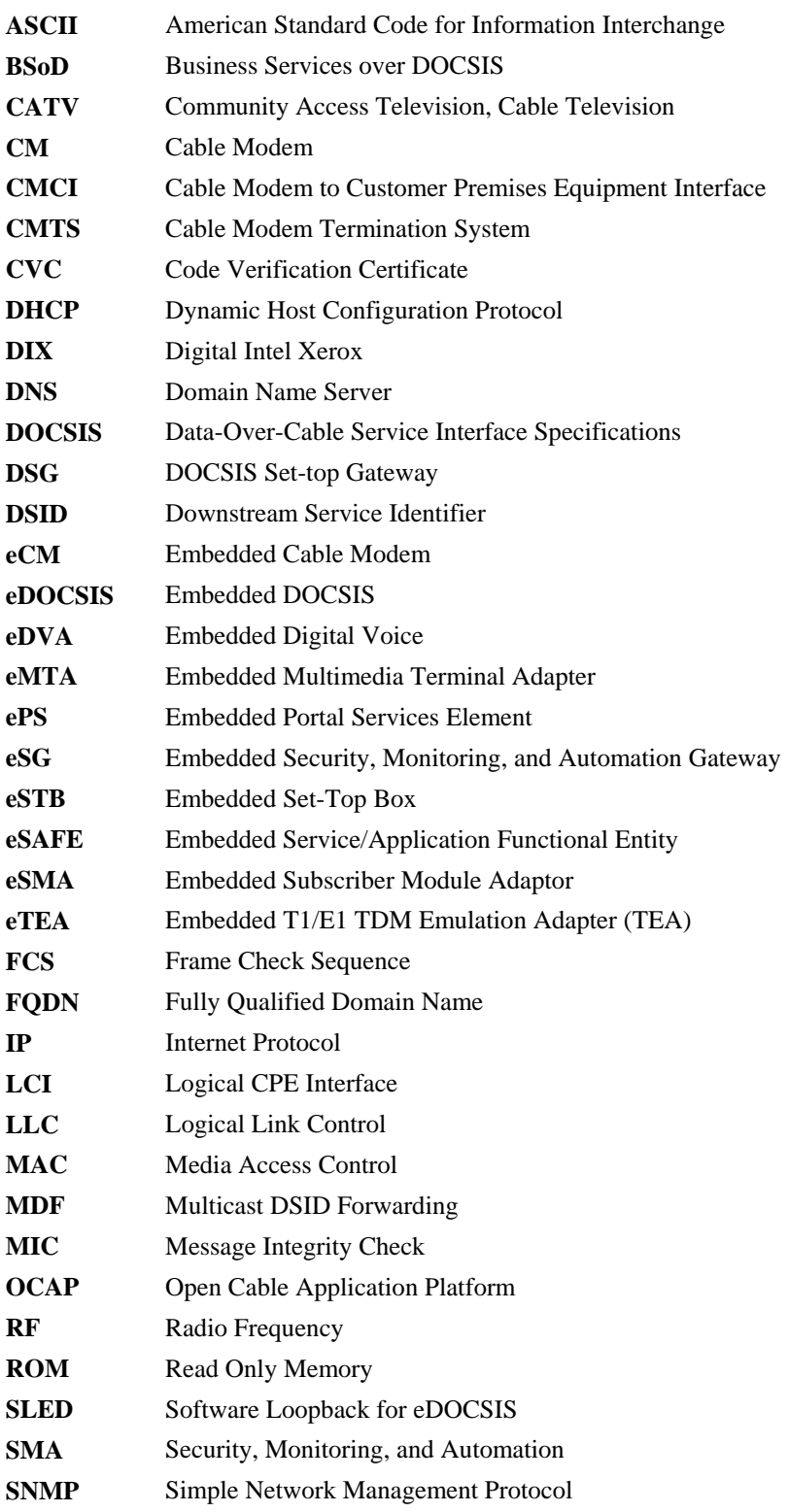

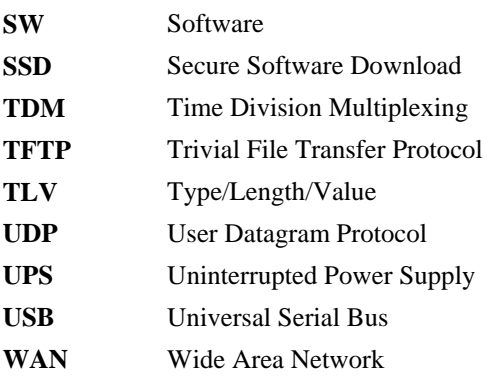

## **5 EMBEDDED DOCSIS CABLE MODEM**

## **5.1 Device Interface Reference Model (Informative)**

Referring to Figure 5–1, an eDOCSIS device consists of an embedded DOCSIS cable modem (eCM) and one or more embedded Service/Application Functional Entities (eSAFEs). An eDOCSIS device may also have one or more physically exposed interfaces. In addition, only a single secured software image download is used for the entire eDOCSIS device.

eSAFEs include:

- ePS: embedded CableHome Portal Services Logical Element [CH1.0], [CH1.1].
- eDVA: embedded PacketCable 2.0 Digital Voice Adaptor [RST-EDVA].
- eMTA: embedded IPCablecom Multimedia Terminal Adapter [SCTE 24-5], [SCTE 24-6].
- eSG: embedded PacketCable Security, Monitoring, and Automation Gateway [SMA].
- eSTB: embedded Set-Top Box: An eSAFE that is compliant with [SCTE 106], providing video, audio, and data services. An example OpenCable-compliant eSTB is further specified in [HOST2.1].
- eTEA: embedded T1/E1 TDM Emulation Adapter (eTEA) [SCTE 136-2].
- eRouter: An eSAFE that is compliant with [SCTE 140], providing Internet Protocol data forwarding, address configuration, and Domain Name services.

Within an eDOCSIS device, each eSAFE interfaces to the eCM via a point-to-point logical CPE interface.

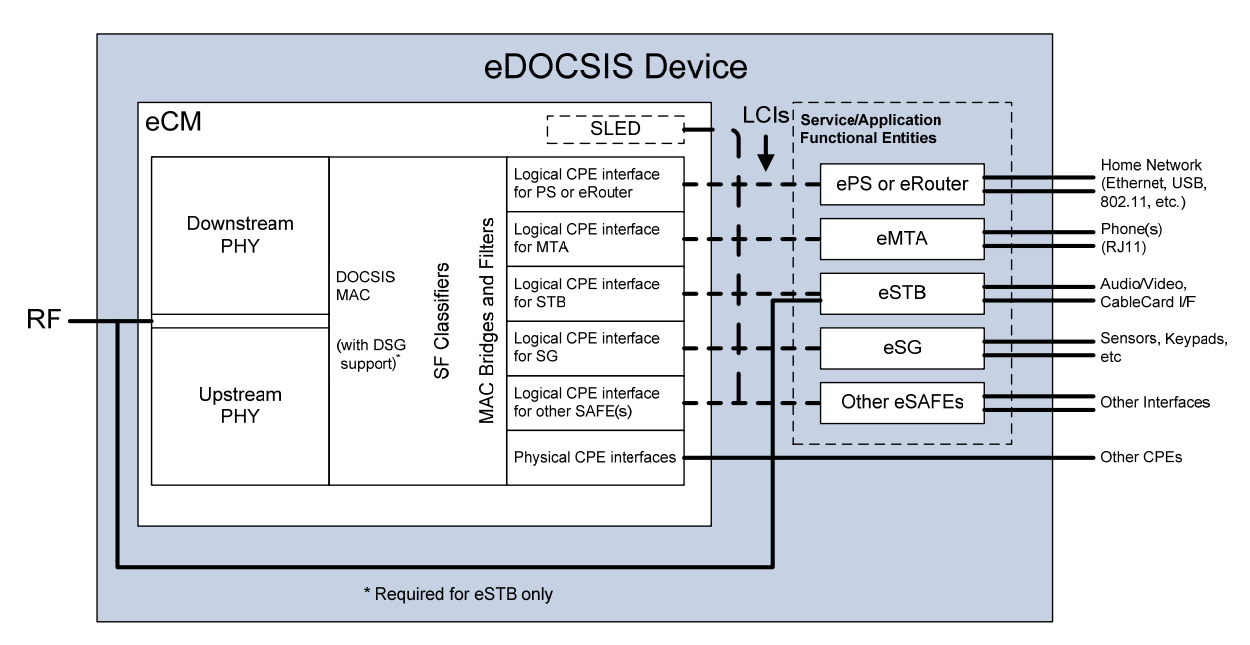

*Figure 5–1 - eDOCSIS Reference Model* 

#### **5.1.1 ePS Reference Model**

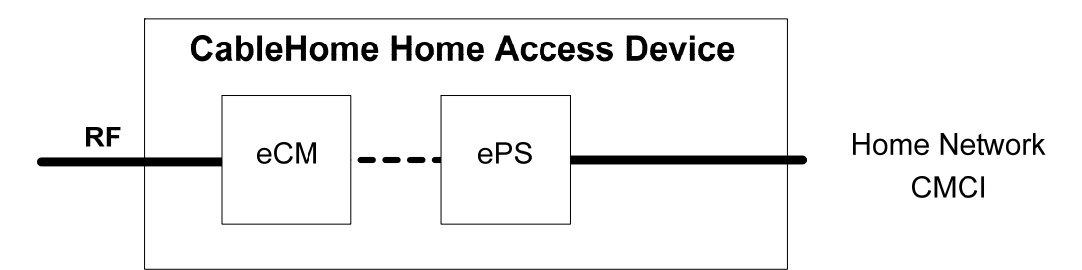

Figure 5–2 presents a typical CableHome Home Access eDOCSIS Device reference model.

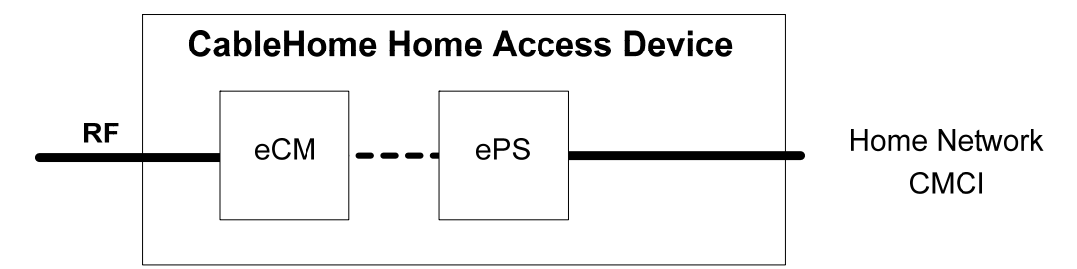

*Figure 5–2 - CableHome Home Access eDOCSIS Device Reference Model* 

Figure 5–3 presents a logical view of protocol stacks for an eCM to ePS interface.

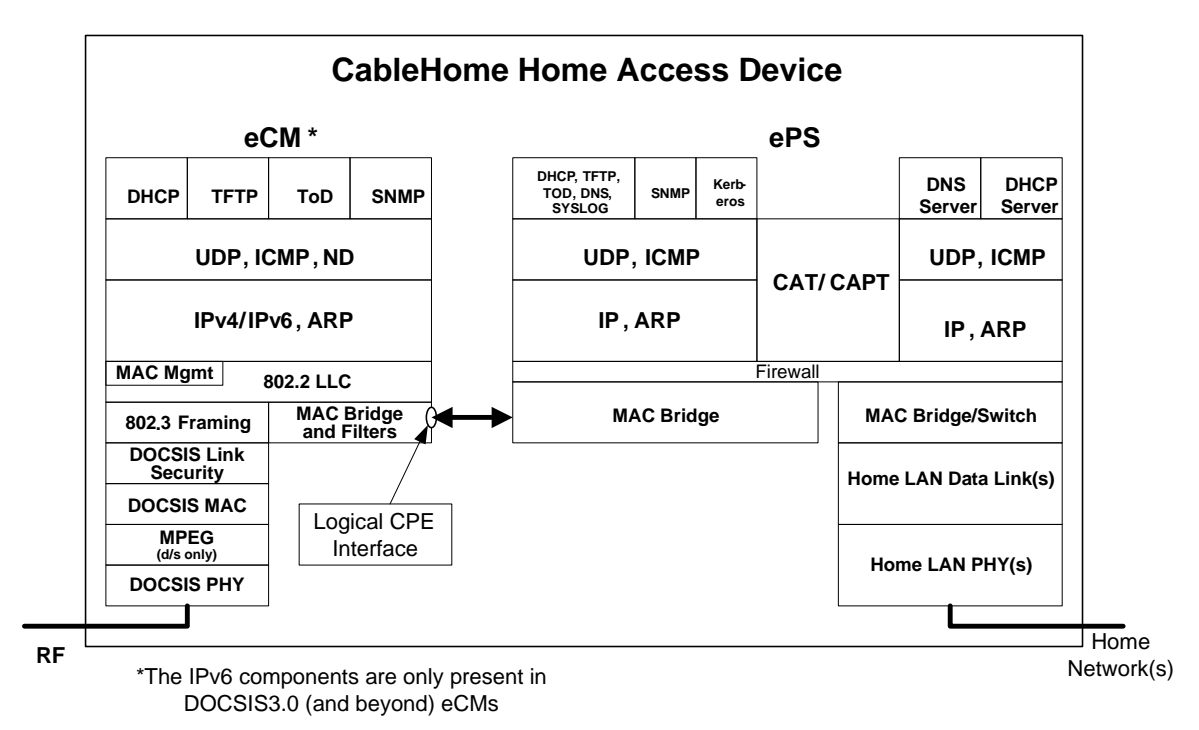

*Figure 5–3 - eCM - ePS Protocol Stacks* 

## **5.1.2 eMTA Reference Model**

Figure 5–4 presents a typical IPCablecom E-MTA (with DOCSIS cable modem) eDOCSIS Device reference model.

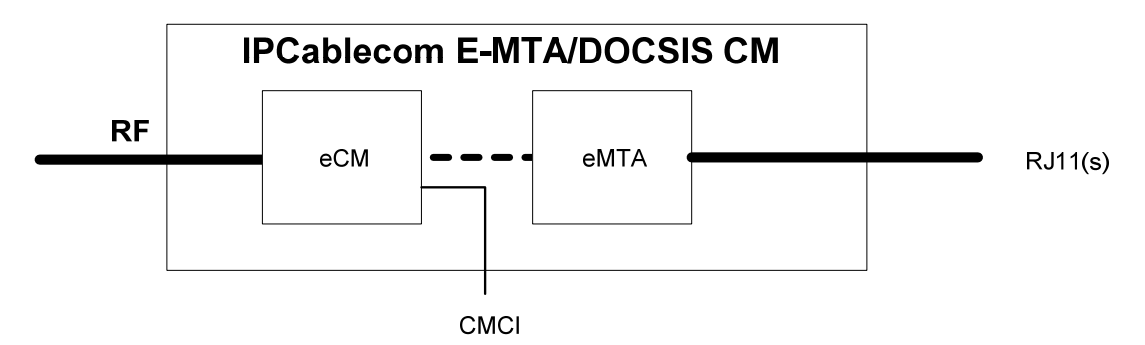

*Figure 5–4 - IPCablecom E-MTA (with DOCSIS CM) eDOCSIS Reference Model* 

Figure 5–5 presents a logical view of protocol stacks for an eCM to eMTA interface.

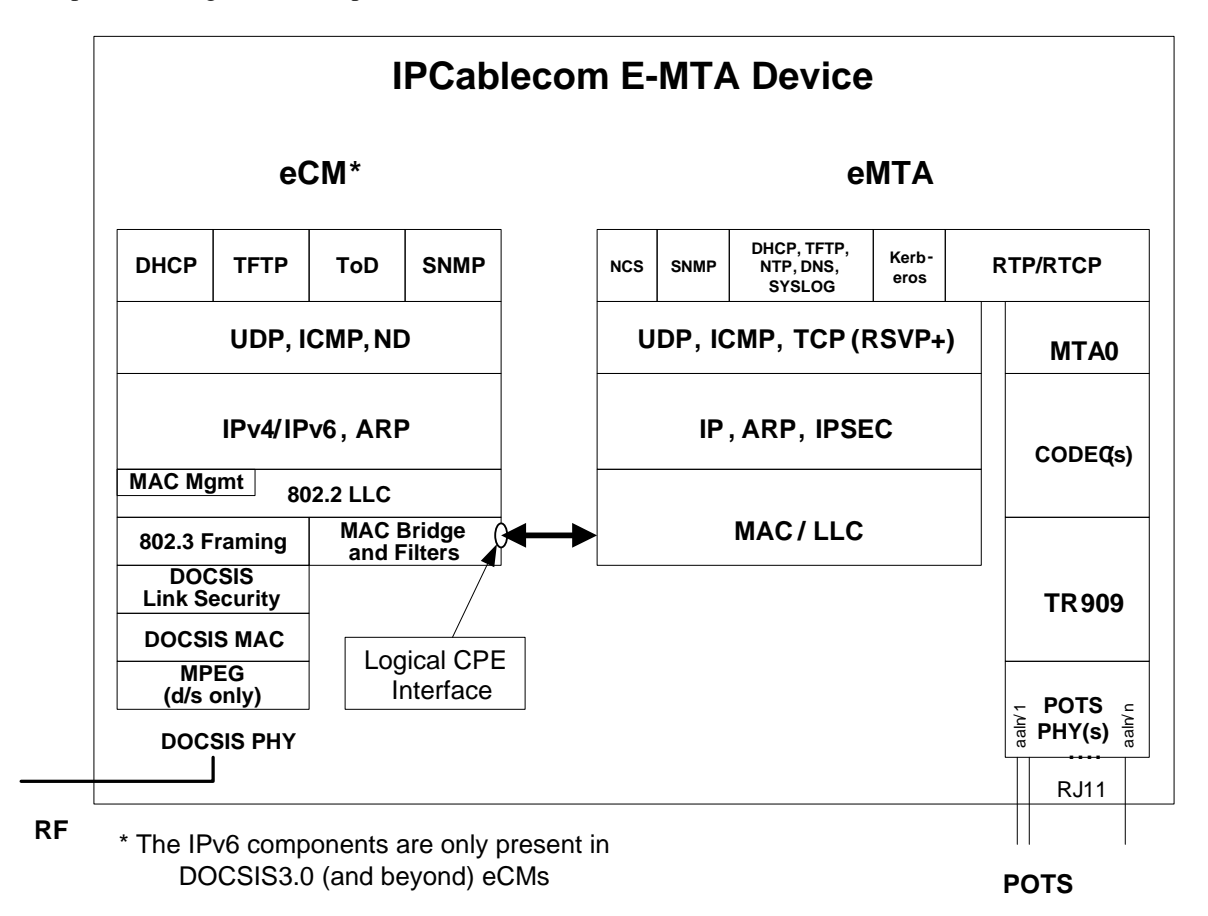

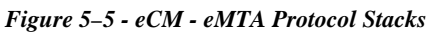

#### **5.1.3 eSTB Reference Model**

Figure 5–6 presents a typical OpenCable Host 2.1 eDOCSIS Device reference model where the Host provides DSG Flow, Socket Flow, and IP Flow support.

Note: The CableCARD™ may support Socket Flow or IP Flow or both, but neither is supported simultaneously by the Host.

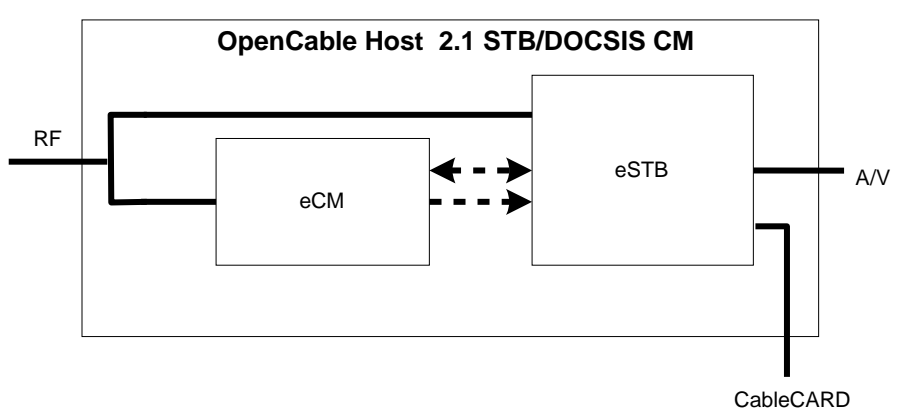

*Figure 5–6 - OpenCable Host 2.1 eDOCSIS Reference Model* 

Figure 5–7 presents a logical view of protocol stacks for an eCM to eSTB to CableCARD interface (OpenCable Host 2.1) where the Host provides DSG Flow, Socket Flow, and IP Flow support.

**Note:** The CableCARD may support Socket Flow or IP Flow or both, but neither is supported simultaneously by the Host.

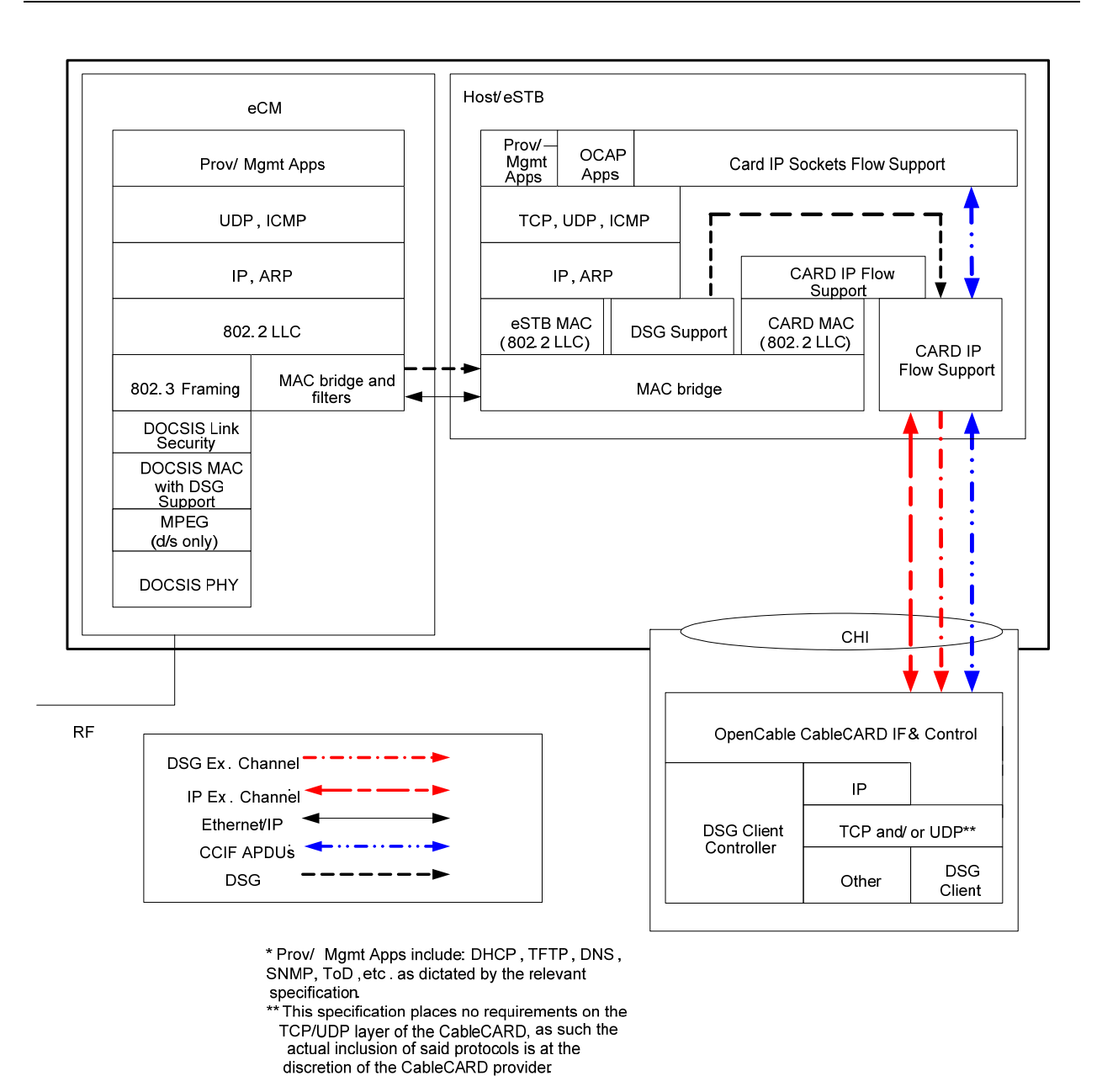

*Figure 5–7 - eCM - eSTB Protocol Stacks - OpenCable Host 2.1 - Unicast IP Flow* 

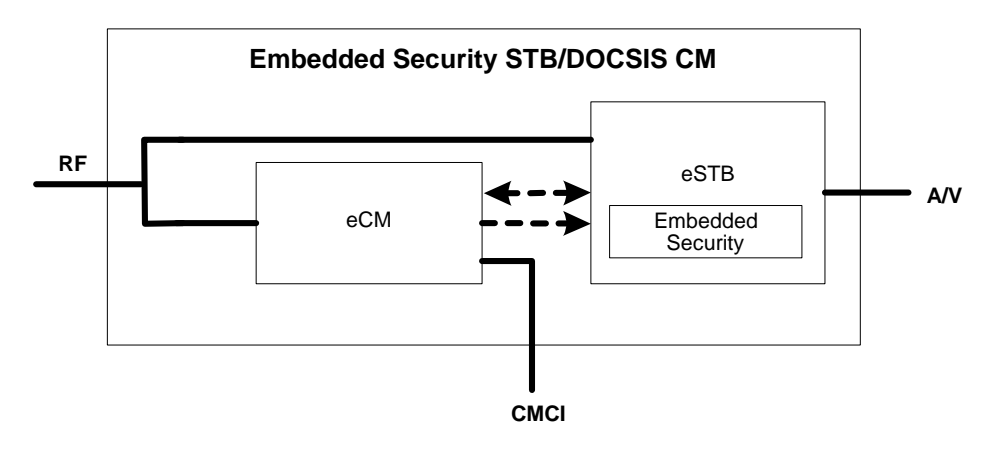

Figure 5–8 presents a typical embedded security STB eDOCSIS Device reference model.

*Figure 5–8 - Embedded Security STB eDOCSIS Reference Model* 

Figure 5–9 presents a logical view of protocol stacks for an eCM to eSTB interface (embedded security STB).

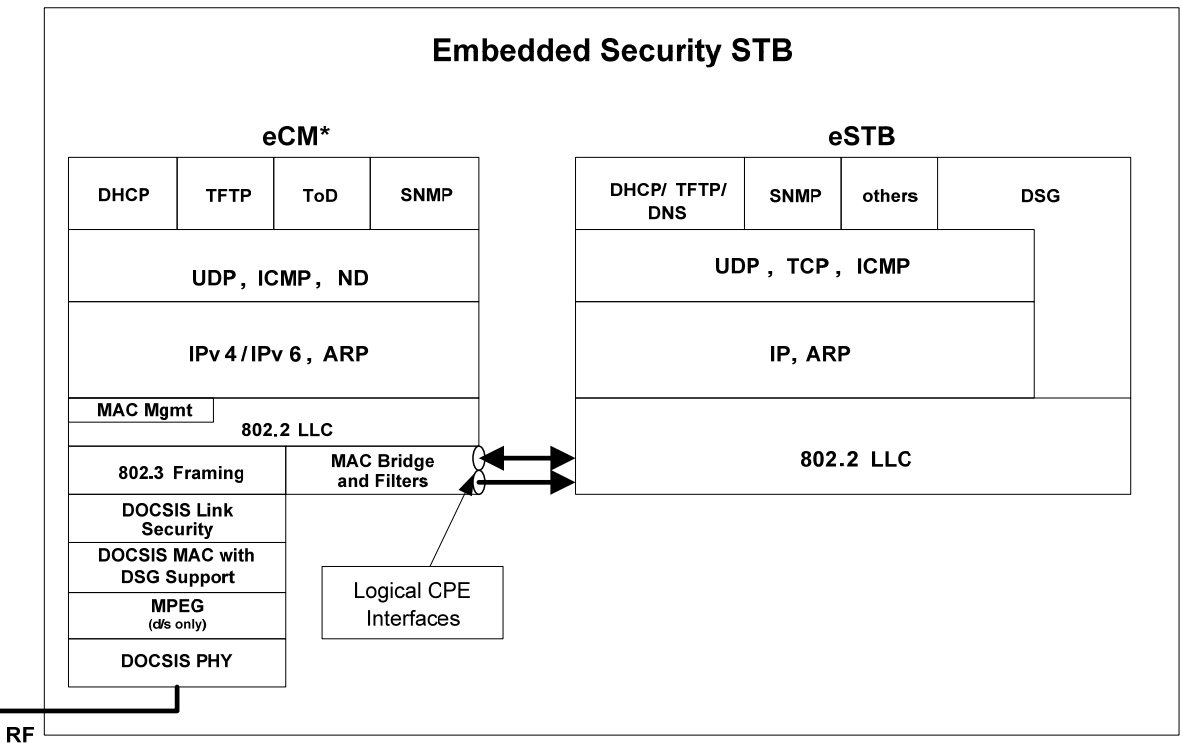

\* The IPv6 components are only present in DOCSIS3.0 (and beyond) eCMs

*Figure 5–9 - eCM - eSTB Protocol Stacks - Embedded Security STB* 

#### **5.1.4 eTEA Reference Model**

Figure 5–10 presents a typical T1/E1 TDM Emulation Adapter (TEA) eDOCSIS device Reference model.

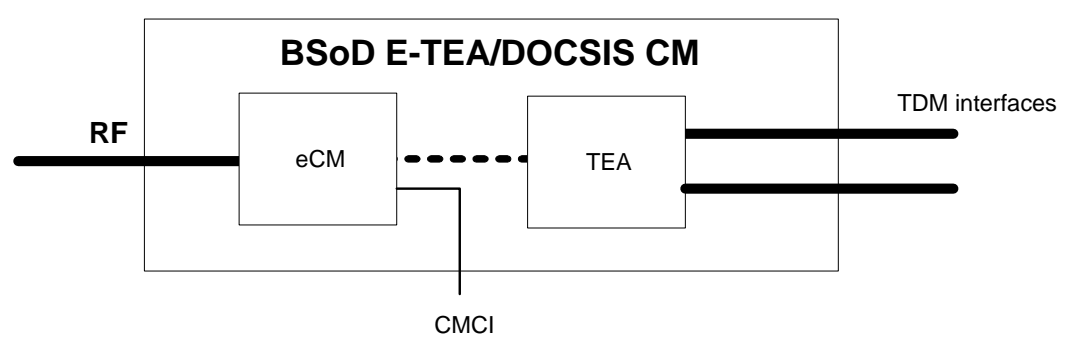

*Figure 5–10 - BSoD eTEA (with DOCSIS CM) eDOCSIS Reference Model* 

Figure 5–11 presents a logical view of protocol stacks for an eCM to eTEA interface (embedded TDM Emulation Adapter).

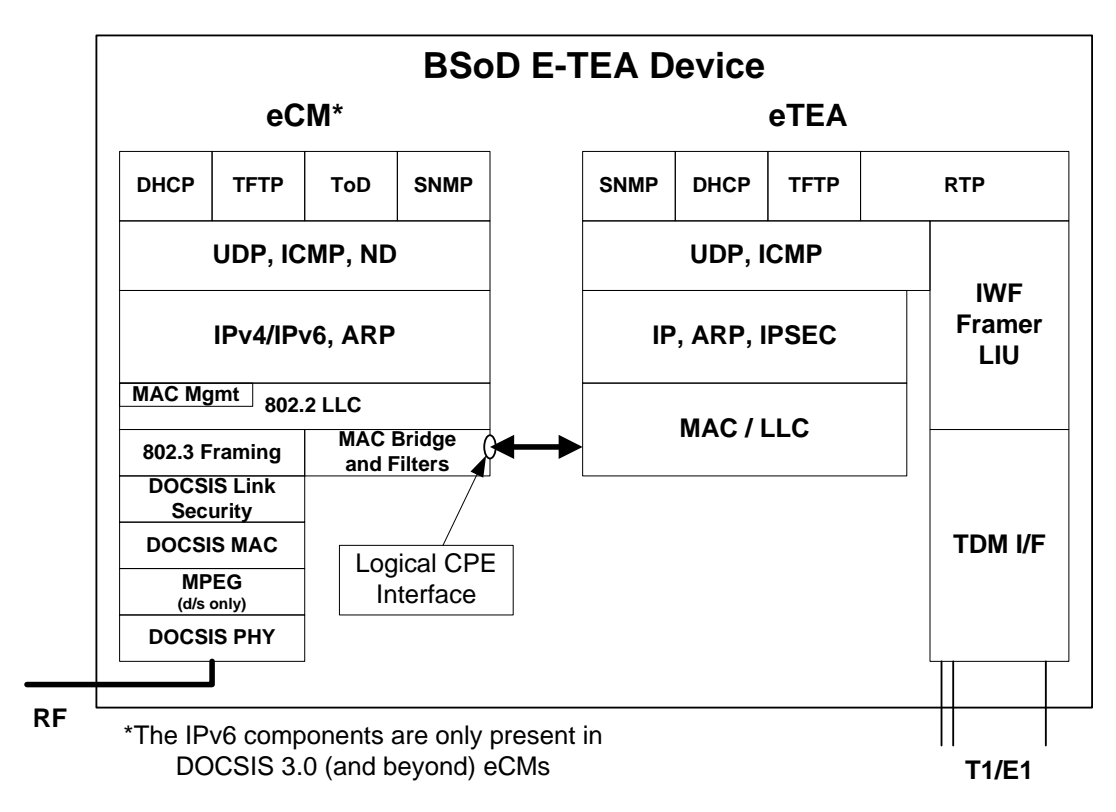

*Figure 5–11 - eCM - eTEA Protocol Stacks* 

#### **5.1.5 eRouter Reference Model**

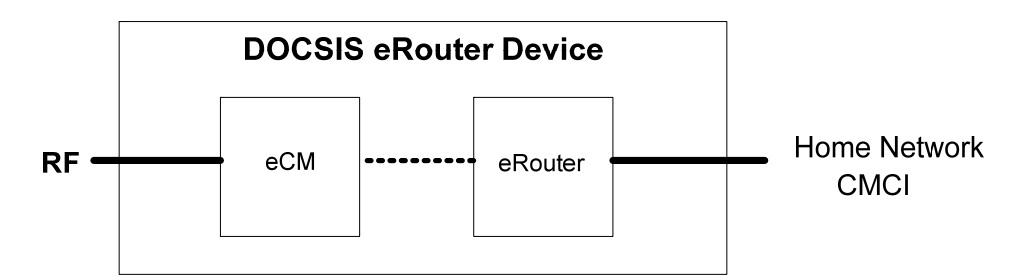

Figure 5–12 presents a typical DOCSIS eRouter eDOCSIS Device reference model.

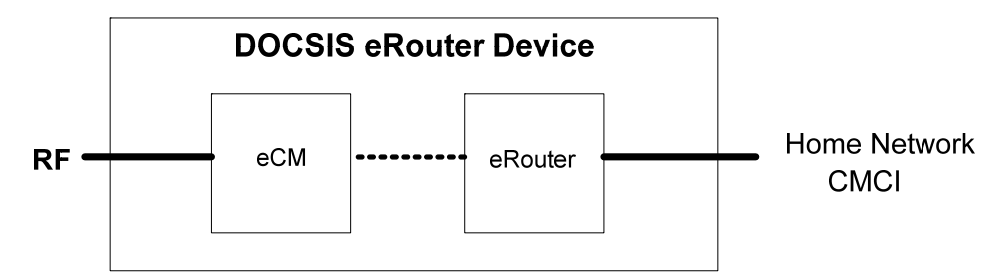

*Figure 5–12 - DOCSIS eRouter eDOCSIS Device Reference Model* 

Figure 5–13 presents a logical view of protocol stacks for an eCM to eRouter interface.

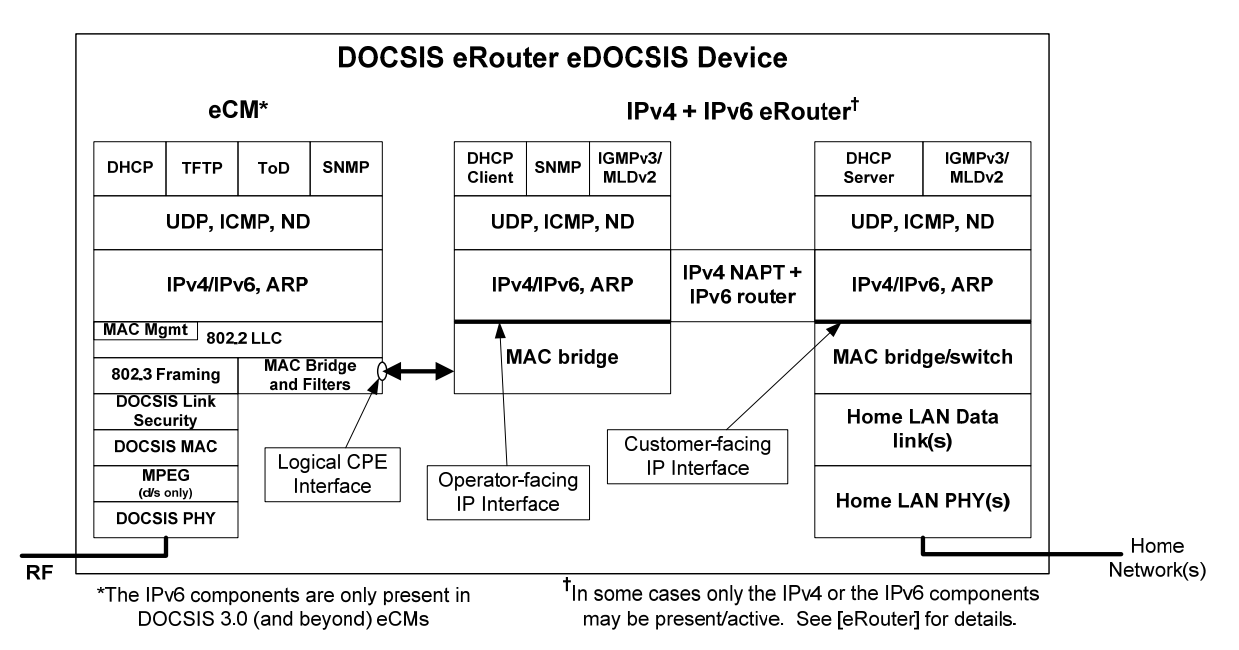

*Figure 5–13 - eCM - eRouter eDOCSIS Protocol Stacks* 

#### **5.1.6 eDVA Reference Model**

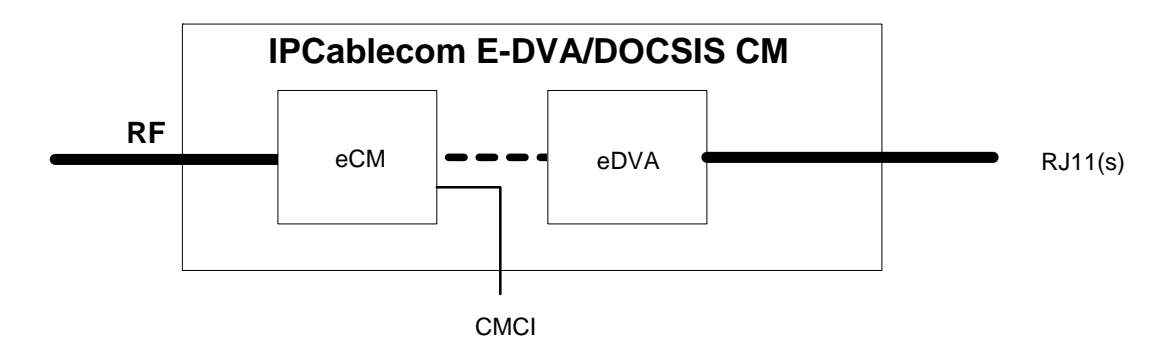

Figure 5–14 presents a typical IPCablecom E-DVA (with DOCSIS cable modem) eDOCSIS Device reference model.

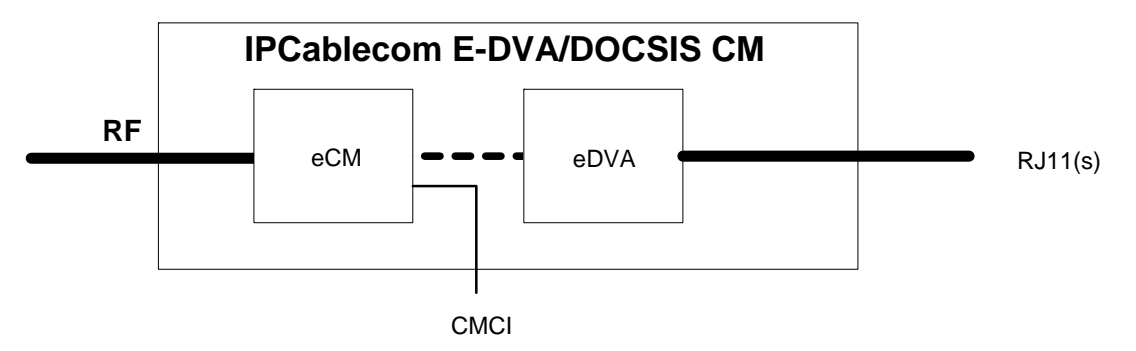

*Figure 5–14 - IPCablecom E-DVA (with DOCSIS CM) eDOCSIS Reference Model* 

Figure 5–15 presents a logical view of protocol stacks for an eCM to eMTA interface.

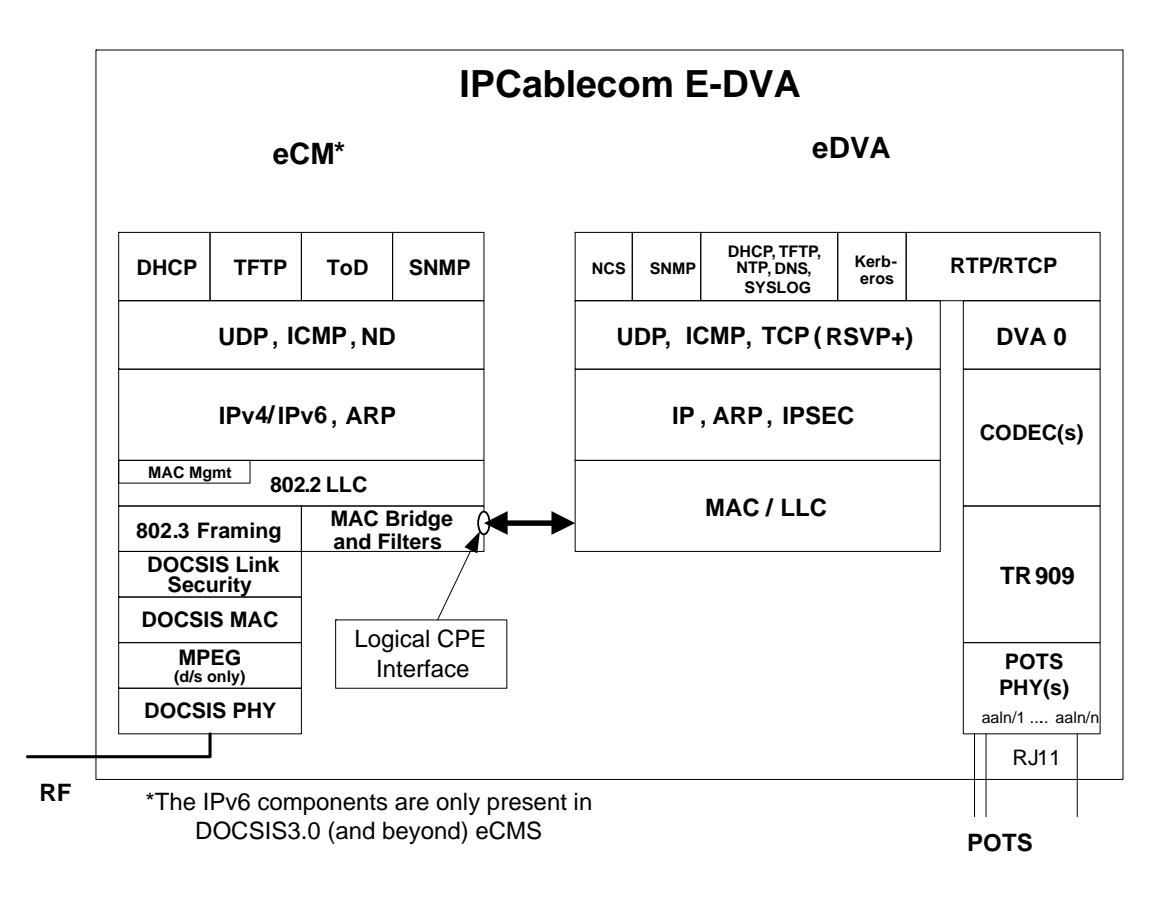

*Figure 5–15 - eCM - eDVA Protocol Stacks* 

## **5.1.7 eSG Reference Model**

Figure 5–16 represents a typical IPCablecom E-SG (with DOCSIS cable modem) eDOCSIS Device reference model.

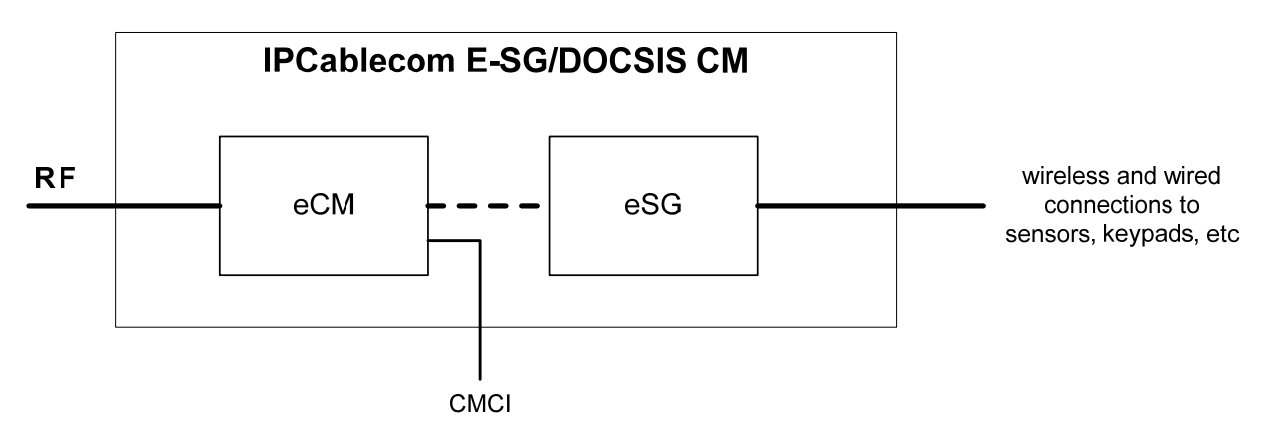

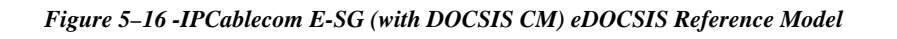

Figure 5–17 represents a logical view of protocol stacks for an eCM to eSG interface.

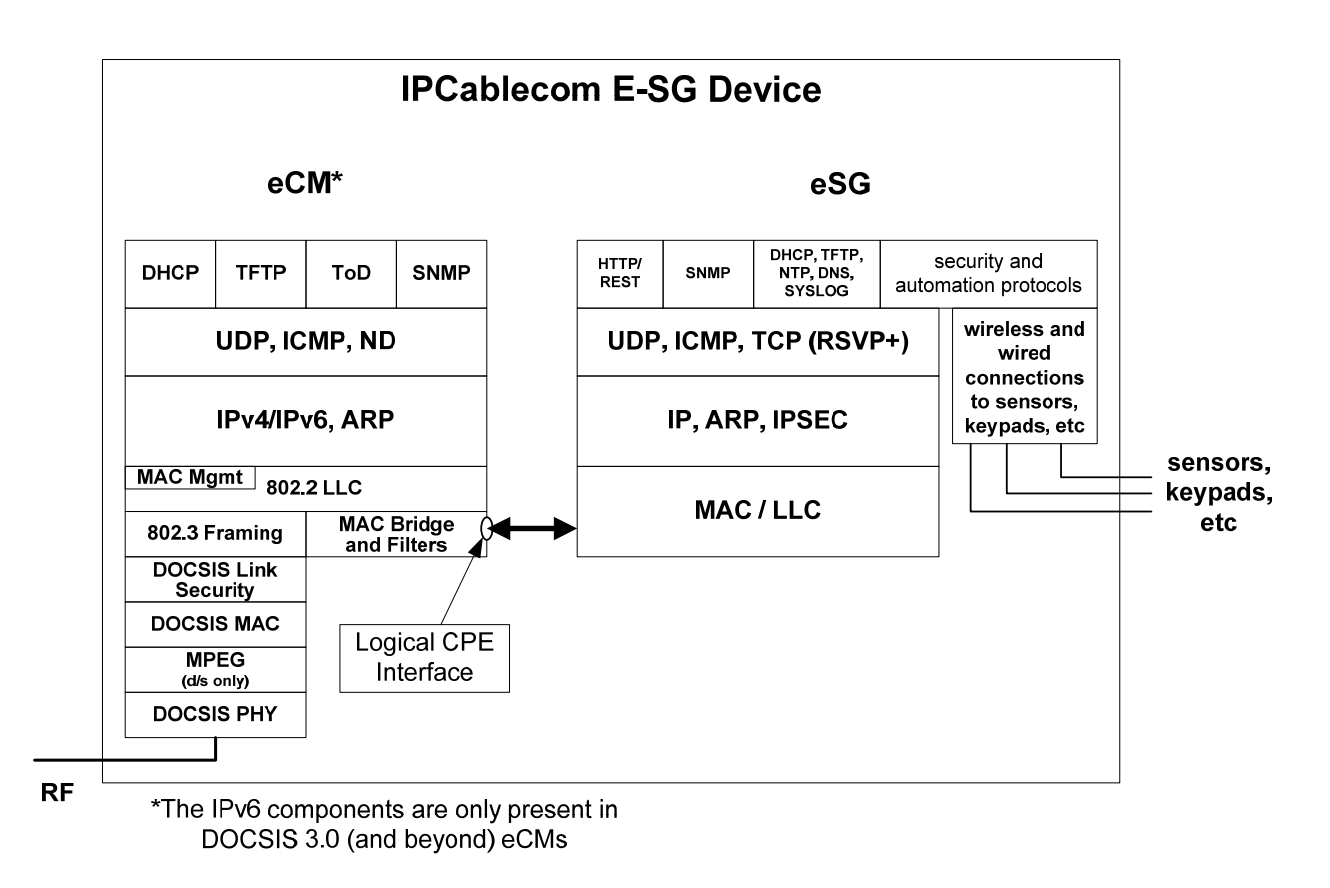

*Figure 5–17 - eCM – eSG Protocol Stacks* 

## **5.2 eDOCSIS Requirements**

## **5.2.1 General Requirements**

-

The eCM will provide an SNMP agent which is logically separate from any other SNMP agent in the device.

Except for MIB objects that are explicitly allowed to be shared, the eCM MUST only provide access to the DOCSIS-specified MIBs through its Management IP address. The eCM MUST NOT provide access to the eSAFEspecified MIB objects through its Management IP address.

The following MIB objects are shared when applicable:

- An eDOCSIS device MAY share MIB objects from [RFC 3418]. As an exception, the eDOCSIS device MUST share the sysDescr MIB object<sup>1</sup> and report its value as defined in [DOCSIS OSSI].
- An eDOCSIS device MAY share MIB objects from UDP-MIB and IP-MIB. However, the eDOCSIS device MUST NOT share MIB objects from IP-MIB that define per-interface management information (e.g., ipNetToMediaTable or IpNetToPhysicalTable; see Section 5.2.3.3).
- An eDOCSIS device MAY share MIB objects rooted under snmpV2 ([RFC 2578]).

<sup>&</sup>lt;sup>1</sup> In order to associate a Monolithic Firmware Image to an eDOCSIS device, the sysDescr MIB value is shared among eCM and eSAFEs. This is defined with the purpose of providing a mechanism to properly associate a firmware image with the eDevice vendor name and hardware model.

The eCM MUST act as an entity distinct from the eSAFEs that are embedded in the eDOCSIS device.

The eCM MUST have logical CPE interfaces to its eSAFEs.

The eCM MUST first process all messages coming from the DOCSIS data network (labeled RF in the diagrams) destined for eSAFEs.

As per DOCSIS, the eCM will always have an interface to the DOCSIS RF. An eSAFE MUST NOT have any interface directly attached to the DOCSIS RF.

For an eDOCSIS device containing an eSTB, the eCM MUST implement DSG client support functionality including one-way DOCSIS and DCD MAC message as specified in [SCTE 106].

An eDOCSIS device MUST NOT implement both an ePS and an eRouter simultaneously.

An eCM MUST meet the requirements of an equivalent standalone cable modem as specified in the applicable DOCSIS Base Specifications. In case any requirement in this specification conflicts with a requirement in the DOCSIS Base Specifications, the requirement in this specification takes precedence for any eDOCSIS device.

## **5.2.2 Interface Requirements**

#### *5.2.2.1 General Interface Requirements*

The bridging function of the eCM between the RF port and the CPE interfaces (logical or physical) MUST be equivalent to that of a multi-port learning bridge. Each CPE interface of the eCM MUST comply with the CM Forwarding Rules defined in [DOCSIS RFI/MULPI]. In particular:

- The eCM MUST count the MAC addresses of each eSAFE toward the total allowed by the Maximum Number of CPEs configuration setting at the eCM.
- An OpenCable Host STB, where the CableCARD opens an IP Flow, will have at least 2 MAC addresses, one for the eSTB and one for the CableCARD; hence the eCM MUST count both MAC Addresses toward the total allowed by the Maximum Number of CPEs configuration setting .
- The eCM MUST NOT count the DSG tunnel MAC addresses associated with ifIndex=18 to enforce the total allowed by the Maximum Number of CPEs configuration setting.
- The eCM MUST apply the packet forwarding and filtering rules defined in [DOCSIS RFI/MULPI] specification, to the logical and the physical interfaces as defined in this specification and in [DOCSIS OSSI].
- A Cable Modem embedded into a device which contains an eSTB compliant with OpenCable 2.1 or higher MUST support layer-2 bridging of:
	- EtherType 0x86DD (IPv6) frames using standard bridging rules (IPv6 packets are not subject to filtering by the docsDevFilterIpTable)
	- IPv6 provisioning traffic for the eSTB, which includes the IPv6 Link Local Scope All Nodes Address (33- 33-00-00-00-01, FF02::1) and the Solicited Node Addresses for the eSTB (in the range 33-33-ff-xx-xx-xx, FF02::1:FFxx:xxxx). The CM will need to implement some mechanism that will allow it to forward IPv6 provisioning traffic to the appropriate Solicited Node addresses.

**Note:** Implementation of the functionality described in [DOCSIS 2.0 + IPv6] would satisfy these requirements.

With the exception of the interface to the DSG Client (ifIndex 18), the eCM MUST perform data forwarding through all other interfaces to eSAFEs according to the Network Access Control Object as defined in [DOCSIS RFI/MULPI]. NACO state does not affect the forwarding of DSG traffic (through ifIndex 18) in an eDOCSIS device containing an eSTB.

• In cable modems compliant with DOCSIS 3.0, data forwarding through the interfaces to all eSAFEs except the eSTB-DSG interface (ifIndex 18) the eCM MUST obey the CM-CTRL-REQ "Disable Forwarding" command as defined in [SCTE 135-2].

## *5.2.2.2 eSTB-DSG Interface Requirements*

In an eDOCSIS device containing an eSTB, the eCM considers the eSTB-DSG interface (ifIndex 18) the logical interface between the eCM and the eSTB for the one-way DSG tunnel traffic. The eCM not operating with Multicast DSID Forwarding (MDF) enabled identifies traffic destined for the eSTB-DSG interface by the DSG MAC addresses. The MDF-enabled eCM identifies traffic destined for the eSTB-DSG interface by the DSIDs associated with the DSG MAC addresses. The eCM acquires the DSG MAC addresses from the eSTB in an implementation-dependant manner.

The eCM MUST NOT count the DSG tunnel MAC addresses associated with the eSTB-DSG interface (ifIndex=18) towards the Maximum Number of CPEs in the configuration file. Data forwarding of DSG tunnel traffic (through ifIndex 18) is unaffected by the Network Access Control state. The CM-CTRL-REQ "Disable Forwarding" command does not affect the forwarding of DSG traffic (through ifIndex 18).

An eCM MUST discard a frame destined for the eSTB-DSG interface if that frame was received from any port other than the one associated with ifIndex 2 (CATV-MAC). An eCM MUST NOT bridge a frame destined for the eSTB-DSG interface to any port other than the one associated with ifIndex 18 (the interface to the DSG Client of the eSTB). These requirements supplement the requirements in [SCTE 22-1], [SCTE 23-1], and [SCTE 79-1] on the pre-3.0 DOCSIS eCM. These requirements are satisfied in [SCTE 135-2] on the DOCSIS 3.0 eCM.

Since DSG tunnel traffic generally has a multicast destination MAC address, DSG eCMs not operating with Multicast DSID Forwarding enabled have additional requirements. If a CPE MAC address is acquired by the eCM via the eCM Configuration File or via the address learning process and the eCM is later informed that the same address is a DSG tunnel MAC address, the eCM SHOULD remove the DSG tunnel MAC address from its list of acquired CPE MAC addresses. Also, the eCM SHOULD NOT populate a CPE MAC address from the eCM Configuration File into its list of acquired CPE MAC addresses if that MAC address matches that of a DSG tunnel MAC address already established via DSG operation.

## **5.2.3 Operations Support Requirements**

## *5.2.3.1 ifTable Requirements*

The eCM MUST represent the logical interface to each eSAFE with an entry in the ifTable with ifType other(1) as described in [DOCSIS OSSI] and as detailed below.

If the eCM is embedded into a device which contains an active (i.e., not disabled) ePS or an eRouter, the eCM MUST adhere to the following requirements:

- The eCM MUST use ifIndex 1 (the Primary CPE interface) to represent the logical interface between the eCM and the ePS or between the eCM and the eRouter.
- The eCM MUST NOT report in the ifTable the physically exposed interfaces associated with the ePS or with the eRouter.
- The eCM MUST NOT report the MIB Module extensions associated with ePS or eRouter interfaces exposed to the customer premises (e.g., EtherLike-MIB and USB-MIB).
- If the eCM is embedded into a device that contains an eRouter that is disabled, the eCM MUST report in the eCM's ifTable the physical CPE interfaces that would be associated with the eRouter if the eRouter was not disabled. Note: the ifIndex range allowed for CPE interfaces is described in Table 5–1.

If the eCM is embedded into a device which contains an eMTA, the eCM MUST adhere to the following requirements:

- The eCM MUST use ifIndex 16 to represent the logical interface between the eCM and the eMTA.
- The eCM MUST NOT report in the ifTable the eMTA endpoints (ifType 198).

If the eCM is embedded into a device which contains an eDVA, the eCM MUST adhere to the following requirements:

- The eCM MUST use ifIndex 16 to represent the logical interface between the eCM and the eDVA.
- The eCM MUST NOT report in the ifTable the eDVA endpoints (ifType 198).

If the eCM is embedded into a device which contains an eSTB, the eCM MUST adhere to the following requirements:

- The eCM MUST use if Index 17 to represent the logical interface between the eCM and the eSTB for the interactive IP traffic.
- The eCM MUST use if Index 18 to represent the logical interface between the eCM and the eSTB for the oneway DSG tunnel traffic.
- The eCM MUST NOT report in the ifTable any other interfaces on the eSTB (such as CableCARD, DSG Clients, and A/V interfaces, etc.) which are not directly and physically connected to the eCM.

If the eCM is embedded into a device which contains an eTEA, the eCM MUST adhere to the following requirements:

- The eCM MUST use if Index 19 to represent the logical interface between the eCM and the eTEA.
- The eCM MUST NOT report in the ifTable the eTEA interfaces (ifType = ds1(18), ds0Bundle(82), etc.).

If the eCM is embedded into a device which contains an eSG, the eCM MUST adhere to the following requirements:

- The eCM MUST use ifIndex 20 to represent the logical interface between the eCM and the eSG.
- The eCM MUST NOT report in the ifTable the eSG interfaces.

The eCM MUST support the ifXTable in accordance with [RFC 2863]. The eCM MUST set the default value of ifLinkUpDownTrapEnable to enabled(1) for all of its logical interfaces that are connected to eSAFEs.

The eCM MUST support the ifStackTable in accordance with [RFC 2863]. Any of the eCM's logical interface(s) towards an eSAFE MUST NOT contain any sub-layers.

Table 5–1 summarizes the eCM assignment of ifIndexes to its connected interfaces. Table 5–2 defines the details of the ifTable entries that MUST be supported by ePS, eRouter, eMTA, eDVA, eSTB, eTEA, and eSG.

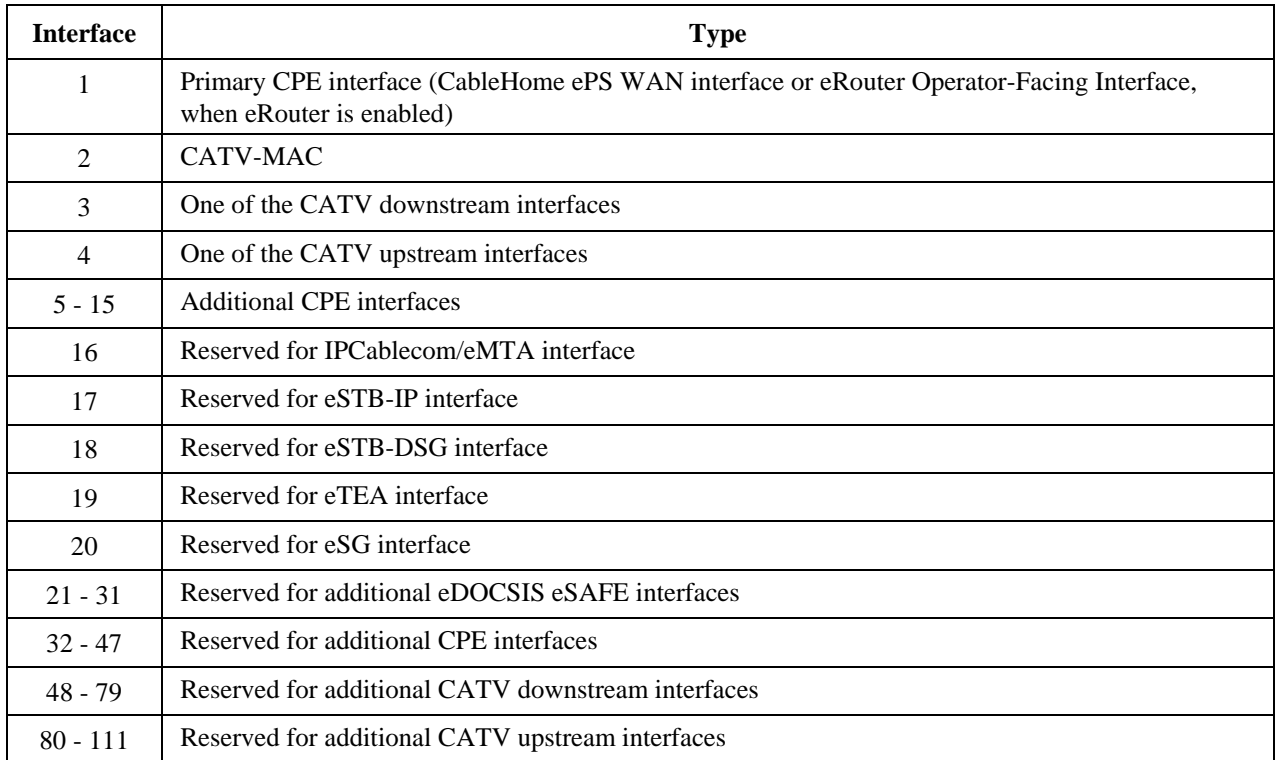

#### *Table 5–1 - eDOCSIS ifTable Interface Designations*

An eDOCSIS compliant eCM can have zero, one, or multiple CPE interfaces, as well as interfaces to one or multiple eSAFEs. When multiple CPE interfaces are present, if docsDevFilterIpTable, docsDevFilterLLCTable, or docsDevNmAccessFilterTable filter(s) are applied to the eCM's "Primary CPE Interface" (ifIndex 1), the eCM MUST also apply the same filter(s) to its "Other CPE Interfaces" (ifIndexes 5 through 15). Moreover, such filters are never used to limit traffic between the CPE interfaces ("Primary CPE Interface" and "Other CPE Interfaces") within the eCM. However, if docsDevFilterIpTable, docsDevFilterLLCTable, or docsDevNmAccessFilterTable filters are applied to the eCM's "Primary CPE Interface" (ifIndex 1), the eCM MUST NOT apply these filters to ifIndex 16 through 31, which are reserved as interfaces to eSAFEs.

The above defined mechanism provides granular, independent control of filters applied to the CPE Interfaces versus those applied to the interface to each eSAFE. The eCM MUST have the ability to filter traffic at a particular interface to an eSAFE, regardless of the origination point of that traffic. This granular filter control provides the ability for the eCM to filter traffic sourced by one eSAFE that is destined to another eSAFE within the same device.

| [RFC 2863] MIB-                                                                                             | ePS or eRouter                                                                                                | eMTA                                  | eSTB                                      |                                                   |                                               |                                                 |
|----------------------------------------------------------------------------------------------------|----------------------------------------------------------------------------------------------------|---------------------------------------|-------------------------------------------|---------------------------------------------------|-----------------------------------------------|-------------------------------------------------|
| Object<br>details for eCM-<br>eSAFE Interfaces                                                              |                                                                                                    |                                       | eSTB-IP                                   | eSTB-DSG                                          | eTEA                                          | eSG                                             |
| ifIndex                                                                                                    | 1                                                                                                    | 16                                    | 17                                        | 18                                                | 19                                            | 20                                              |
| ifDescr: Match the<br>text indicated                                                                        | "CableHome<br>Embedded<br>Interface" for the<br>ePS, or "eRouter<br>Embedded<br>Interface" for the<br>eRouter | "IPCablecom<br>Embedded<br>Interface" | "Set-Top Box<br>Embedded IP<br>Interface" | "Set-Top Box<br><b>Embedded DSG</b><br>Interface" | "BSoD<br>Embedded<br><b>TEA</b><br>Interface" | "IPCablecom<br><b>Embedded SG</b><br>Interface" |
| ifType                                                                                                    | other(1)                                                                                                    | other(1)                              | other(1)                                  | other(1)                                          | other(1)                                      | other(1)                                        |
| ifMtu                                                                                                    | $\Omega$                                                                                                    | $\Omega$                              | $\theta$                                  | $\Omega$                                          | $\Omega$                                      | $\Omega$                                        |
| ifSpeed                                                                                                    | $\overline{0}$                                                                                                | $\Omega$                              | $\overline{0}$                            | $\Omega$                                          | $\Omega$                                      | $\theta$                                        |
| ifPhysAddress                                                                                               | <empty-string></empty-string>                                                                                 | <empty-string></empty-string>         | <empty-string></empty-string>             | <empty-string></empty-string>                     | <empty-<br>string&gt;</empty-<br>             | <empty-<br>string&gt;</empty-<br>               |
| ifAdminStatus: Only<br>up/down controls are<br>required for this<br>interface. Other values<br>are optional | $up(1)$ , down $(2)$                                                                                          | $up(1)$ , $down(2)$                   | $up(1)$ , $down(2)$                       | $up(1)$ , $down(2)$                               | $up(1)$ ,<br>down(2)                          | $up(1)$ ,<br>down(2)                            |
| ifOperStatus: Only<br>up/down controls are<br>required for this<br>interface. Other values<br>are optional  | $up(1)$ , down $(2)$                                                                                          | $up(1)$ , $down(2)$                   | $up(1)$ , down $(2)$                      | $up(1)$ , $down(2)$                               | $up(1)$ ,<br>down(2)                          | $up(1)$ ,<br>down(2)                            |
| ifLastChange                                                                                                | <per<br>[RFC 2863]&gt;</per<br>                                                                               | <per<br>[RFC 2863]&gt;</per<br>       | <per<br>[RFC 2863]&gt;</per<br>           | <per<br>[RFC 2863]&gt;</per<br>                   | <per<br>[RFC 2863]&gt;</per<br>               | <per<br>[RFC 2863]&gt;</per<br>                 |
| ifInOctets                                                                                                  | (n)                                                                                                    | (n)                                   | (n)                                       | Deprecated                                        | (n)                                           | (n)                                             |
| ifInUcastPkts                                                                                               | (n)                                                                                                    | (n)                                   | (n)                                       | Deprecated                                        | (n)                                           | (n)                                             |
| ifInNUcastPkts                                                                                              | Deprecated                                                                                                    | Deprecated                            | Deprecated                                | Deprecated                                        | Deprecated                                    | Deprecated                                      |
| ifInDiscards                                                                                                | $\theta$                                                                                                    | $\mathbf{0}$                          | $\mathbf{0}$                              | $\mathbf{0}$                                      | $\theta$                                      | $\Omega$                                        |
| ifInErrors                                                                                                  | $\theta$                                                                                                    | $\mathbf{0}$                          | $\theta$                                  | $\overline{0}$                                    | $\Omega$                                      | $\Omega$                                        |
| ifInUnknownProtos                                                                                           | $\boldsymbol{0}$                                                                                              | $\overline{0}$                        | $\boldsymbol{0}$                          | $\overline{0}$                                    | $\mathbf{0}$                                  | $\overline{0}$                                  |
| ifOutOctets                                                                                                 | (n)                                                                                                    | (n)                                   | (n)                                       | (n)                                               | (n)                                           | (n)                                             |
| ifOutUcastPkts                                                                                              | (n)                                                                                                    | (n)                                   | (n)                                       | (n)                                               | (n)                                           | (n)                                             |
| ifOutNUcastPkts                                                                                             | Deprecated                                                                                                    | Deprecated                            | Deprecated                                | Deprecated                                        | Deprecated                                    | Deprecated                                      |
| ifOutDiscards                                                                                               | $\mathbf{0}$                                                                                                  | $\mathbf{0}$                          | $\mathbf{0}$                              | $\mathbf{0}$                                      | $\Omega$                                      | $\overline{0}$                                  |
| ifOutErrors                                                                                                 | $\Omega$                                                                                                    | $\theta$                              | $\Omega$                                  | $\Omega$                                          | $\theta$                                      | $\theta$                                        |
| ifOutQLen                                                                                                   | Deprecated                                                                                                    | Deprecated                            | Deprecated                                | Deprecated                                        | Deprecated                                    | Deprecated                                      |
| ifSpecific                                                                                                  | Deprecated                                                                                                    | Deprecated                            | Deprecated                                | Deprecated                                        | Deprecated                                    | Deprecated                                      |

*Table 5–2 - [RFC 2863] ifTable, MIB-Object Details for eDOCSIS Device Interfaces* 

## *5.2.3.2 [RFC 2011] ipNetToMediaTable and [RFC 4293] ipNetToPhysicalTable Requirements*

If the eDOCSIS device includes an eSAFE device that does not support the IPv6 protocol for provisioning and management, then the eCM MUST support the ipNetToMediaTable [RFC 2011] and populate the entries as per Table 5–3.

| [RFC 2011] MIB-Object<br>details for eCM-eSAFE<br><b>Interfaces</b> | ePS                                                   | eMTA                                              | eSTB-IP                                              | eTEA                                                 | eSG                                                 |
|---------------------------------------------------------------------|-------------------------------------------------------|---------------------------------------------------|------------------------------------------------------|------------------------------------------------------|-----------------------------------------------------|
| ipNetToMediaIfIndex                                                 |                                                       | 16                                                | 17                                                   | 19                                                   | 20                                                  |
| ipNetToMediaPhysAddress                                             | WAN-Man MAC<br>Address                                | MTA MAC Address ISTB MAC Address                  |                                                      | <b>TEA MAC Address</b>                               | <b>SG MAC Address</b>                               |
| ipNetToMediaNetAddress                                              | WAN-Man Address,<br>if acquired;<br>otherwise 0.0.0.0 | MTA Address, if<br>acquired; otherwise<br>0.0.0.0 | STB IP Address, if<br>acquired; otherwise<br>0.0.0.0 | TEA IP Address, if<br>acquired; otherwise<br>0.0.0.0 | SG IP Address, if<br>acquired; otherwise<br>0.0.0.0 |
| ipNetToMediaType                                                    | static $(4)$                                          | static $(4)$                                      | static $(4)$                                         | static $(4)$                                         | static $(4)$                                        |

*Table 5–3 - [RFC 2011] ipNetToMediaTable MIB-Object Details for eDOCSIS Device Interfaces* 

If all of the eSAFEs included in the eDOCSIS device support the IPv6 protocol for provisioning and management, then the eCM MUST support the ipNetToPhysicalTable [RFC 4293] and populate the entries as per Table 5–4.

*Table 5–4 - [RFC 4293] ipNetToPhysicalTable MIB-Object Details for eDOCSIS Device Interfaces* 

| <b>MIB Object Name</b>            | ePS or eRouter                                                                                                    | eMTA                                                                 | eSTB-IP                                                              | eTEA                                                              | eSG                                                                  |
|-----------------------------------|----------------------------------------------------------------------------------------------------|----------------------------------------------------------------------|----------------------------------------------------------------------|-------------------------------------------------------------------|----------------------------------------------------------------------|
| ipNetToPhysicalIfIndex            |                                                                                                    | 16                                                                   | 17                                                                   | 19                                                                | 20                                                                   |
| ipNetToPhysicalPhysAddress        | WAN-Man MAC<br>Address for the ePS<br>or operator-facing<br>interface MAC<br>Address for the<br>eRouter                                          | <b>MTA MAC Address</b>                                               | <b>STB MAC Address</b>                                               | <b>TEA MAC Address</b>                                            | <b>SG MAC Address</b>                                                |
| ipNetToPhysicalNetAddressTy<br>pe | $ipv4(1)$ or $ipv6(2)$ ,<br>as applicable                                                                                                    | $ipv4(1)$ or $ipv6(2)$ ,<br>as applicable                            | $ipv4(1)$ or $ipv6(2)$ ,<br>as applicable                            | $ipv4(1)$ or $ipv6(2)$ ,<br>as applicable                         | ipv4 $(1)$ or ipv $6(2)$ ,<br>as applicable                          |
| ipNetToPhysicalNetAddress         | WAN-Man IP<br>Address for the ePS,<br>or eRouter operator-<br>facing interface IP<br>address, if acquired;<br>otherwise a zero-<br>length string | MTA IP Address, if<br>acquired; otherwise<br>a zero-length string    | STB IP Address, if<br>acquired; otherwise<br>a zero-length string    | TEA IP Address, if<br>acquired; otherwise<br>a zero-length string | SG IP Address, if<br>acquired; otherwise<br>a zero-length string     |
| ipNetToPhysicalLastUpdated        | <refer [rfc]<br="" to="">42931&gt;</refer>                                                                                                    | <refer [rfc]<br="" to="">42931&gt;</refer>                           | <refer [rfc]<br="" to=""><math>4293</math> <math>&gt;</math></refer> | $\epsilon$ refer to [RFC]<br>$4293$ $>$                           | <refer [rfc]<br="" to=""><math>4293</math> <math>&gt;</math></refer> |
| ipNetToPhysicalType               | static $(4)$                                                                                                    | static $(4)$                                                         | static $(4)$                                                         | static $(4)$                                                      | static $(4)$                                                         |
| ipNetToPhysicalState              | <refer [rfc<br="" to=""><math>4293</math> &gt;</refer>                                                                                           | <refer [rfc]<br="" to=""><math>4293</math> <math>&gt;</math></refer> | <refer [rfc]<br="" to=""><math>4293</math> <math>&gt;</math></refer> | $\leq$ refer to [RFC]<br>$4293$ >                                 | $\epsilon$ refer to [RFC]<br>$4293$ $>$                              |
| ipNetToPhysicalRowStatus          | 'active'                                                                                                    | 'active'                                                             | 'active'                                                             | 'active'                                                          | 'active'                                                             |

Informative Note: If the eSTB is an OpenCable Host, the term "STB MAC Address" in the table above refers to the OpenCable Host MAC Address and not to the CableCARD MAC Address.

## *5.2.3.3 [RFC 1493]/[RFC 4188] Requirements*

The eCM MUST add ports associated with eSAFEs to its dot1dBasePortTable [RFC 1493] [RFC 4188].

The eCM MUST support all bridge statistics of the dot1dTpPortTable [RFC 1493] [RFC 4188] for all ports associated with eSAFEs.

The eCM MUST create a row entry in its dot1dTpFdbTable [RFC 1493] [RFC 4188] for each active eSAFE MAC address within the eDOCSIS device. Note that an eSAFE could have more than one active MAC address. In the case of an eCM embedded into a device that contains an OpenCable Host, both the Host and the CableCARD could have active MAC addresses.

The eCM MUST populate each dot1dTpFdbTable entry for an eSAFE as follows:

- the dot1dTpFdbAddress report the corresponding eSAFE MAC address,
- the dot1dTpFdbPort reports the port associated with the ifIndex of that eSAFE from the dot1dBasePortTable,
- the dot1dTpFdbStatus reports mgmt(5).

The eCM MUST prevent row entries for eSAFEs in the dot1dTpFdbTable from being aged-out or overwritten.

### *5.2.3.3.1 [RFC 1493]/[RFC 4188] Requirements for the eTEA*

An eCM MUST NOT bridge a frame having a destination address equal to an active eTEA MAC address if that frame was received from any port other than the one associated with ifIndex 19.

An eCM MUST NOT bridge a frame having a destination address equal to an active eTEA MAC address to any port other than the one associated with ifIndex 19 (the interface to the eTEA).

If a CPE MAC address is acquired by the eCM via the eCM Configuration File or via the address learning process, and the eCM is later informed that the same address is an eTEA MAC address, the eCM SHOULD remove the eTEA MAC address from its list of acquired CPE MAC addresses.

#### *5.2.3.4 Battery Backup UPS MIB Requirements*

eSAFE specifications can require support for the Battery Backup UPS MIB, if Battery Backup is supported in the containing eDOCSIS device. For more information, please refer to the Battery Backup MIB specification ([CL BB]).

For an eDOCSIS device meeting the requirements specified in [CL BB], the eCM MUST implement the Battery Backup UPS MIB specified in [CL BB].

## **5.2.4 DHCPv4 Option 43 Syntax Requirements**

In order to facilitate device provisioning, all eDOCSIS devices operating with IPv4 will use DHCP Option 43 during registration process for providing vendor class identification, embedded component, and vendor specific capability enumerations. Requirements in this section apply only to cable modems operating with IPv4 and do not apply to cable modems not operating with an IPv4 protocol stack, such as a DOCSIS 3.0 or greater cable modem operating with only an IPv6 protocol stack.

#### *5.2.4.1 General Requirements*

The eCM MUST implement Option 43 and its Sub-options 2 through 10 for Vendor Specific Information to identify embedded components as specified in Table 5–5 for the DHCP DISCOVER and DHCP REQUEST messages.

Similarly, each eSAFE MAY issue its own DHCP DISCOVER and DHCP REQUEST with Option 43 after eCM has been successfully registered and operational; details are specified in each eSAFE's specification.

## *5.2.4.2 DHCP Option 43 Syntax*

DHCP Option 43 provides device specific information through the use of sub-options. Sub-options 1 through 10 are specified by CableLabs, sub-options 11-127 are reserved for future CableLabs use, and sub-options 128 and above are reserved for vendor use.

The eCM MUST implement the Vendor Specific Information Option (DHCP option 43) as specified in Table 5–5 and per [RFC 2132]. Details of DHCP option 43 and its sub-options for eDOCSIS are further defined below.

The option begins with a type octet with the value of number 43, followed by a length octet. The length octet is followed by the number of octets of data equal to the value of the length octet. The value of the length octet does not include the two octets specifying the tag and length.

DHCP option 43 in eDOCSIS is a compound option. The content of option 43 is composed of one or more suboptions. Supported DHCP option 43 sub-options in eDOCSIS is in the range 1-254. A sub-option begins with a tag octet containing the sub-option code, followed a length octet which indicates the total number of octets of data. The value of the length octet does not include itself or the tag octet. The length octet is followed by "length" octets of sub-option data.

## *5.2.4.3 DHCPv4 Option 43 Sub-option Encoding*

The encoding of each Option 43 sub-option is defined below. See Table 5–5 for the intended purpose of each suboption.

The eCM MAY include Option 43 sub-option 1 in DHCPDISCOVER and DHCPREQUEST messages. If DHCP Option 43 sub-option 1 is included in these DHCP client messages, the eCM MUST encode this sub-option by the number of octets equal to the value of the length octet of this sub-option, with each octet codifying a requested suboption. If the length octet of this sub-option is 0 (because there are no requested sub-options), the eCM SHOULD omit this sub-option from DHCP Option 43.

The eCM MUST encode each of the DHCP Option 43 sub-options 2, 3, 4, 5, 6, 7, 8, 9, and 10 as a character string consisting of characters from the NVT ASCII character set, with no terminating NULL.

An eCM MUST send DHCP Option 43 sub-option 2 containing the character string "ECM" (without the quotation marks).

An eCM MUST send DHCP Option 43 sub-option 3 containing a colon-separated list of all eSAFE types in the eDOCSIS device, including at a minimum the colon-separated character string "ECM:<eSAFE>" (without the quotation marks).

Defined eSAFEs are: "EPS" for CableHome embedded Portal Services Element, "EMTA" for IPCablecom embedded MTA, "EDVA" for IPCablecom 2.0 embedded digital voice adaptor, "ESTB" for embedded set-top box, "ETEA" for embedded TDM emulation adapter, and "ESG" for embedded SMA gateway.

An eCM MUST send DHCP Option 43 sub-option 4 containing the device serial number as in MIB object docsDevSerialNumber.

An eCM MUST send DHCP Option 43 sub-option 5 containing the Hardware version number identical to the value as reported in <Hardware version> field in MIB object sysDescr.

An eCM MUST send DHCP Option 43 sub-option 6 containing the Software version number identical to the value as reported in <Software version> field in MIB object sysDescr.

An eCM MUST send DHCP Option 43 sub-option 7 containing the Boot ROM version number identical to the value as reported in <Boot ROM version> field in MIB object sysDescr.

An eCM MUST send DHCP Option 43 sub-option 8 containing a 6-octet, hexadecimally-encoded, vendor-specific Organization Unique Identifier (OUI) that uniquely identifies the eCM manufacturer.

An eCM MAY use its MAC address as the value for the OUI field in DHCP Option 43 sub-option 8. All eDOCSIS devices from a single vendor MAY use a single OUI.

An eCM MUST send DHCP Option 43 sub-option 9 containing the Model number identical to the value as reported in <Model number> field in MIB object sysDescr.

An eCM MUST send DHCP Option 43 sub-option 10 containing the Vendor name identical to the value as reported in <Vendor name> field in MIB object sysDescr.

If an eCM is embedded with one or more eSAFEs that utilize eCM Config File Encapsulation, the eCM MUST send DHCP Option 43 sub-option 15 containing the list of eSAFEs that support this feature.

If an eCM is embedded in a device containing an eSTB, the eCM MUST send DHCP Option 43 sub-option 18 containing the type of video security element in the device.

An eCM or eSAFE MUST NOT implement DHCP Option 43 sub-options 11-127, which are reserved for eSAFEs and CableLabs.

An eCM or eSAFE MAY implement DHCP Option 43 sub-options 128-256, which are reserved for vendor-specific purpose. If the total number of octets in all DHCP Option 43 sub-options exceeds 255 octets, the eCM MUST to split the option into multiple smaller options per [RFC 3396].

| eCM DHCP<br>Option 43 | <b>Value</b>                             | <b>Description</b>                                                                                                    |
|-----------------------|------------------------------------------|----------------------------------------------------------------------------------------------------|
| Sub-option 1          |                                          | The request sub-option vector is a list of sub-options (within option 43) to be returned to<br>client by the server upon reply to the request. None defined.                                                                                                    |
| Sub-option 2          | "ECM"                                    | Device type of the component making the DHCP request. For DOCSIS, this is:                                                                                                    |
|                       |                                          | "ECM"= embedded Cable Modem (as specified by DOCSIS 1.0, 1.1, 2.0, or 3.0 Base<br>Specifications)                                                                                                    |
| Sub-option 3          | $"ECM: \ldots SAFE\ge"$                  | Colon-separated list of eCM and eSAFE(s) contained in the complete eDOCSIS device.First<br>on the list MUST be "ECM" for eCM. <esafe<sub>s&gt; can be "EMTA", "EDVA", "EPS",<br/>"EROUTER", "ESTB", or "ETEA" corresponding to embedded MTA, embedded Portal<br/>Services Element, embedded Router, embedded STB, and embedded TDM Emulation<br/>Adapter, respectively.</esafe<sub> |
|                       |                                          | For example:                                                                                                    |
|                       |                                          | "ECM:EMTA" = An IPCablecom /Embedded MTA                                                                                                    |
|                       |                                          | "ECM:EDVA" = An IPCablecom 2.0/Embedded DVA                                                                                                    |
|                       |                                          | "ECM:EPS" = A CableHome/Embedded Portal Services Element                                                                                                    |
|                       |                                          | "ECM:EROUTER" = A DOCSIS Embedded Router                                                                                                    |
|                       |                                          | "ECM:ESTB" = An Embedded STB                                                                                                    |
|                       |                                          | "ECM:ETEA" = An Embedded TEA                                                                                                    |
|                       |                                          | "ECM:EMTA:EPS" = An Embedded MTA and Embedded Portal Services Element                                                                                                    |
|                       |                                          | "ECM:ESG" = An Embedded SMA Gateway                                                                                                    |
| Sub-option 4          | " <device number="" serial="">"</device> | Device serial number as in MIB object docsDevSerialNumber                                                                                                    |
|                       |                                          | e.g., "123456"                                                                                                    |
| Sub-option 5          | " <hardware version="">"</hardware>      | Hardware version number. Identical to value as reported in the <hardware version=""> field in<br/>MIB object sysDescr.</hardware>                                                                                                    |
|                       |                                          | e.g., "v.3.2.1"                                                                                                    |
| Sub-option 6          | " <software version="">"</software>      | Software version number. Identical to value as reported in the <software version=""> field in<br/>MIB object sysDescr.</software>                                                                                                    |
|                       |                                          | e.g., "v.1.0.2"                                                                                                    |
| Sub-option 7          | " <boot rom="" version="">"</boot>       | Boot ROM version. Identical to value as reported in the <boot rom="" version=""> field in MIB<br/>object sysDescr.</boot>                                                                                                    |
|                       |                                          | e.g., $^{\prime\prime}$ Bv4.5.6 $^{\prime\prime}$                                                                                                    |
| Sub-option 8          | " <oui>"</oui>                           | A 6-octet, hexadecimally-encoded, vendor-specific Organization Unique Identifier (OUI) that<br>may match the OUI in eCM's MAC address.                                                                                                    |
| Sub-option 9          | " <model number="">"</model>             | Device model number. Identical to value as reported in the <model number=""> field in MIB<br/>object sysDescr.<br/>e.g., "T3000"</model>                                                                                                    |
| Sub-option 10         | " <vendor name="">"</vendor>             | Vendor name or ID. Identical to value as reported in the <vendor name=""> field in MIB object<br/>sysDescr.<br/>e.g., "XYZ Corp"</vendor>                                                                                                    |

*Table 5–5 - DHCP Option 43 Syntax* 

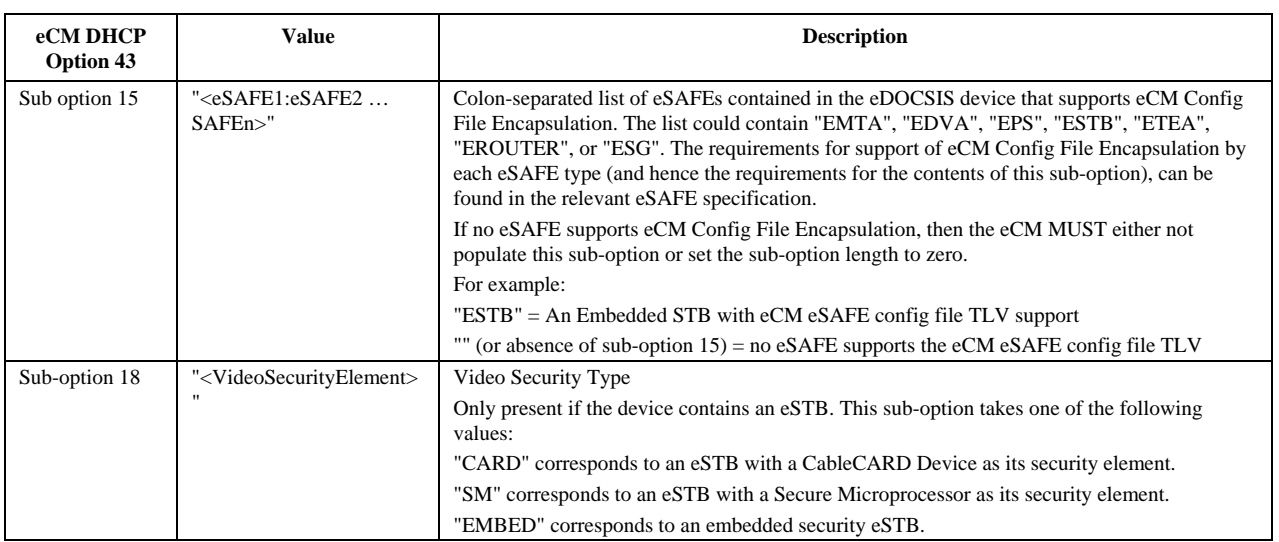

#### *5.2.4.4 Examples (Informative)*

#### *5.2.4.4.1 DOCSIS Cable Modem with Embedded IPCablecom 1.0 MTA Example*

Table 5–6 shows the syntax for DHCP Option 43 for the eCM in an E-MTA.

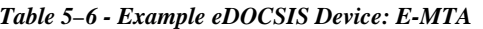

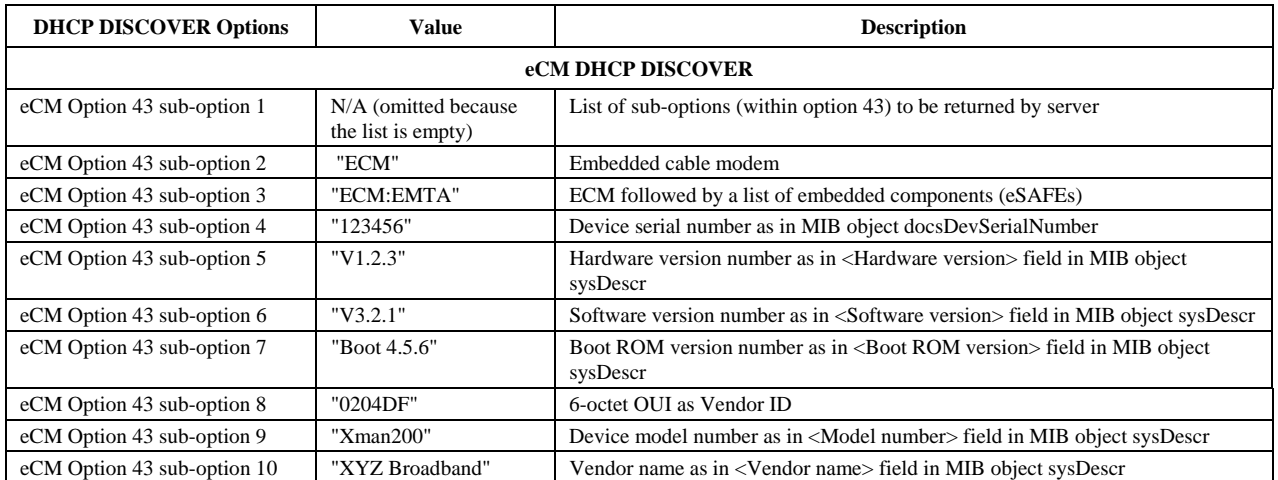

*5.2.4.4.2 DOCSIS Cable Modem with Embedded CableHome 1.1 PS Example* 

Table 5–7 shows the syntax for DHCP Options 43 for the eCM in a CableHome 1.1 E-PS device.

| <b>DHCP DISCOVER Options</b> | Value                                      | <b>Description</b>                                              |  |  |
|------------------------------|--------------------------------------------|-----------------------------------------------------------------|--|--|
| <b>eCM DHCP DISCOVER</b>     |                                            |                                                                 |  |  |
| eCM Option 43 sub-option 1   | N/A (omitted because<br>the list is empty) | List of sub-options (within option 43) to be returned by server |  |  |
| eCM Option 43 sub-option 2   | "ECM"                                      | Embedded cable modem                                            |  |  |
| eCM Option 43 sub-option 3   | "ECM:EPS"                                  | ECM followed by a list of embedded components (eSAFEs)          |  |  |

*Table 5–7 - Example eDOCSIS Device: DOCSIS 1.1 CableHome/E-PS* 

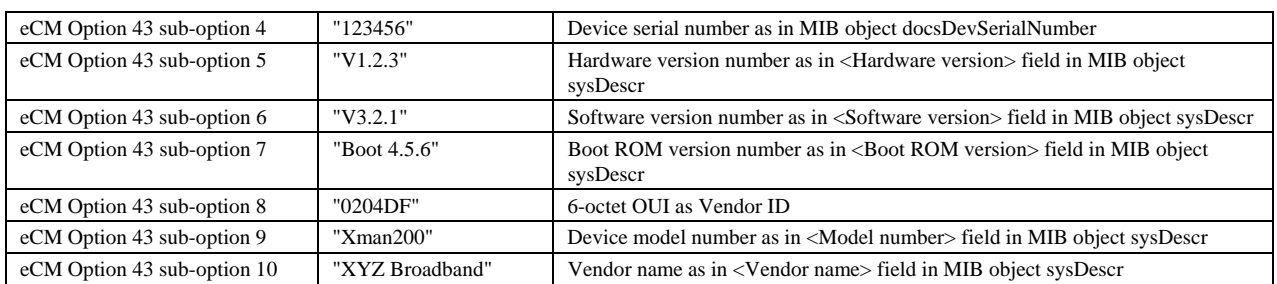

#### *5.2.4.4.3 DOCSIS Cable Modem with Embedded STB Example*

Table 5–8 illustrates the syntax for DHCP Options 43 for the eCM with an embedded STB.

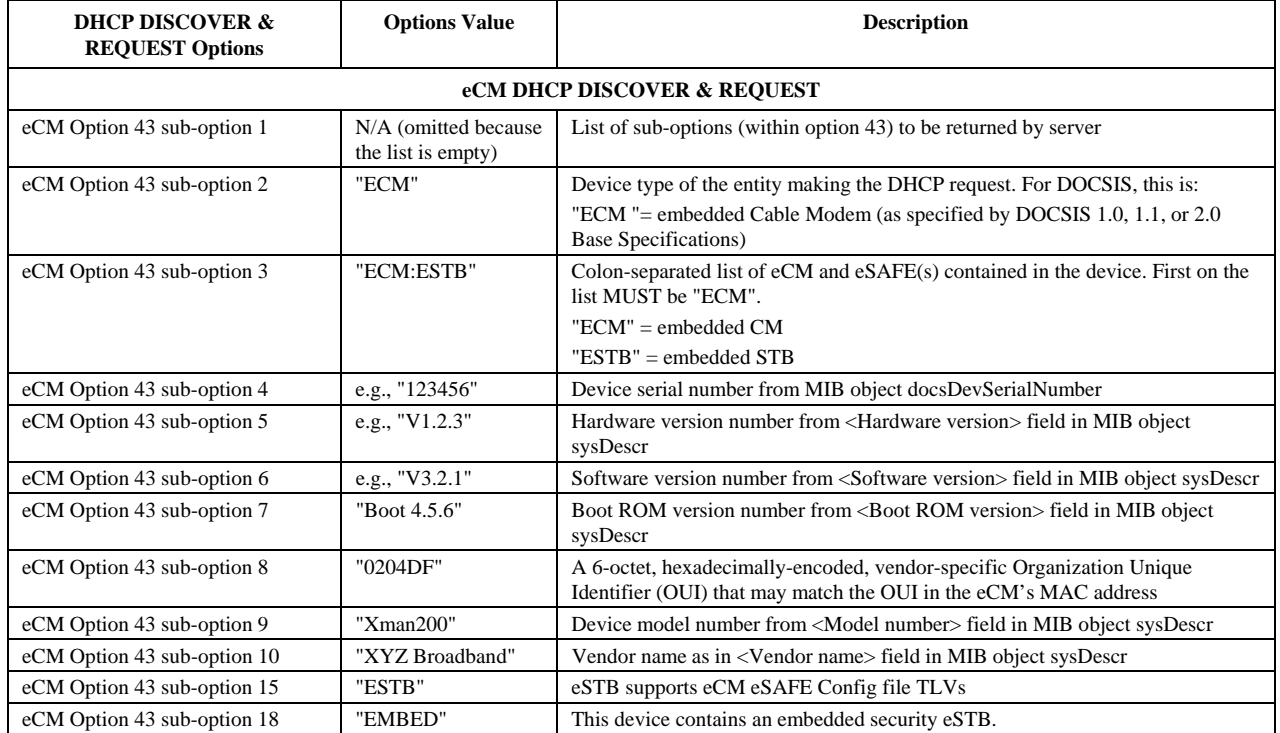

#### *Table 5–8 - Example eDOCSIS Device: DOCSIS 1.1 Embedded STB*

#### *5.2.4.4.4 DOCSIS Cable Modem with Embedded IPCablecom MTA and CableHome PS*

Table 5–9 shows the syntax for DHCP Option 43 for the eCM in an eDOCSIS device that contains the following embedded components: a DOCSIS 2.0 eCM, an IPCablecom 1.0 eMTA, and a CableHome 1.1 ePS.

| <b>DHCP DISCOVER Options</b> | Value                                      | <b>Description</b>                                              |  |  |  |
|------------------------------|--------------------------------------------|-----------------------------------------------------------------|--|--|--|
| <b>eCM DHCP DISCOVER</b>     |                                            |                                                                 |  |  |  |
| eCM Option 43 sub-option 1   | N/A (omitted because the<br>list is empty) | List of sub-options (within option 43) to be returned by server |  |  |  |
| eCM Option 43 sub-option 2   | "ECM"                                      | Embedded cable modem                                            |  |  |  |
| eCM Option 43 sub-option 3   | "ECM:EMTA:EPS"                             | ECM followed by a list of embedded components (eSAFEs)          |  |  |  |
| eCM Option 43 sub-option 4   | "123456"                                   | Device serial number as in MIB object docsDevSerialNumber       |  |  |  |

*Table 5–9 - Example eDOCSIS Device Containing DOCSIS 2.0 eCM, eMTA and ePS* 

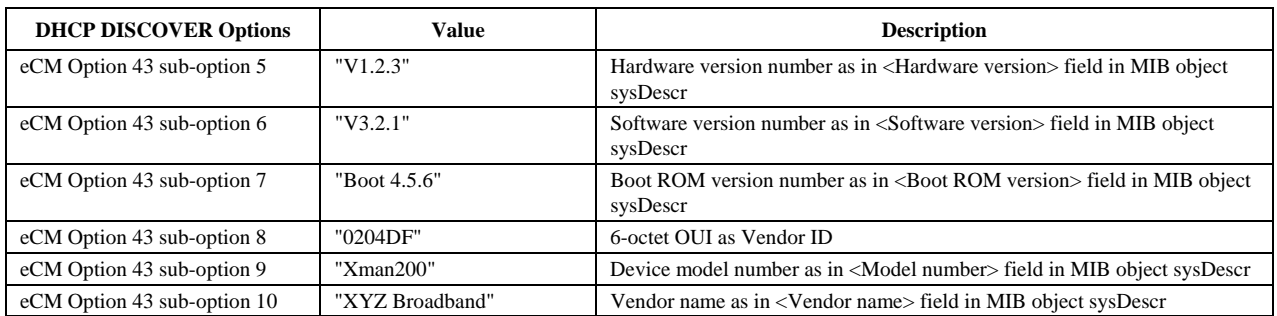

#### *5.2.4.4.5 DOCSIS Cable Modem with Embedded TEA*

Table 5–10 shows the syntax for DHCP Option 43 for the eCM with an embedded TEA.

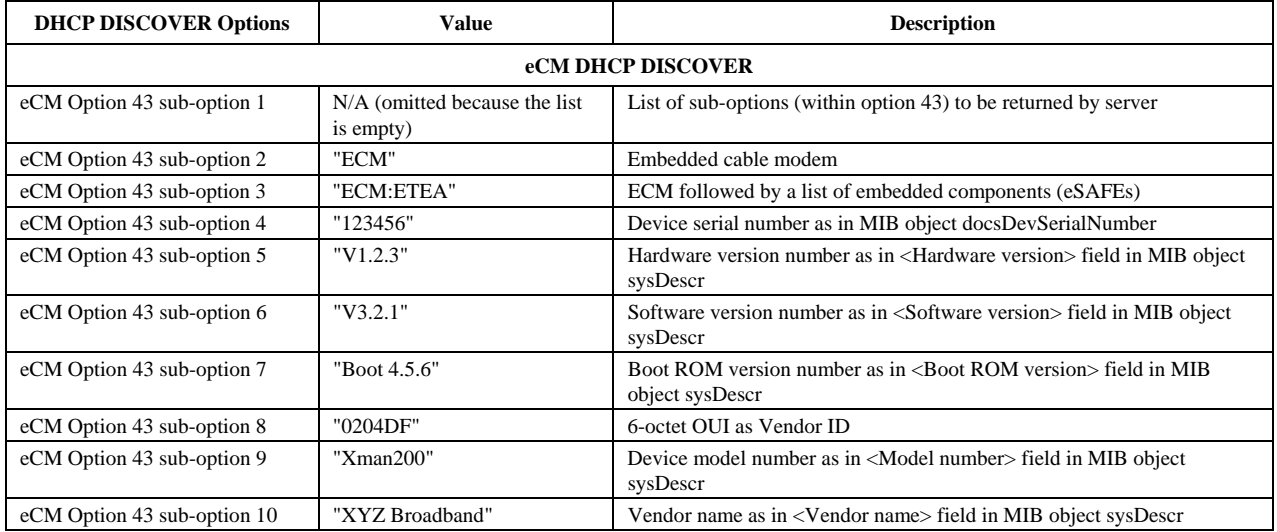

#### *Table 5–10 - Example eDOCSIS Device: DOCSIS 1.1 TEA*

#### *5.2.4.4.6 DOCSIS Cable Modem with Embedded Router*

Table 5–11 shows the syntax for DHCP Option 43 for the eCM with an embedded router.

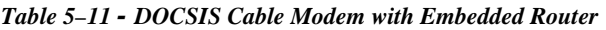

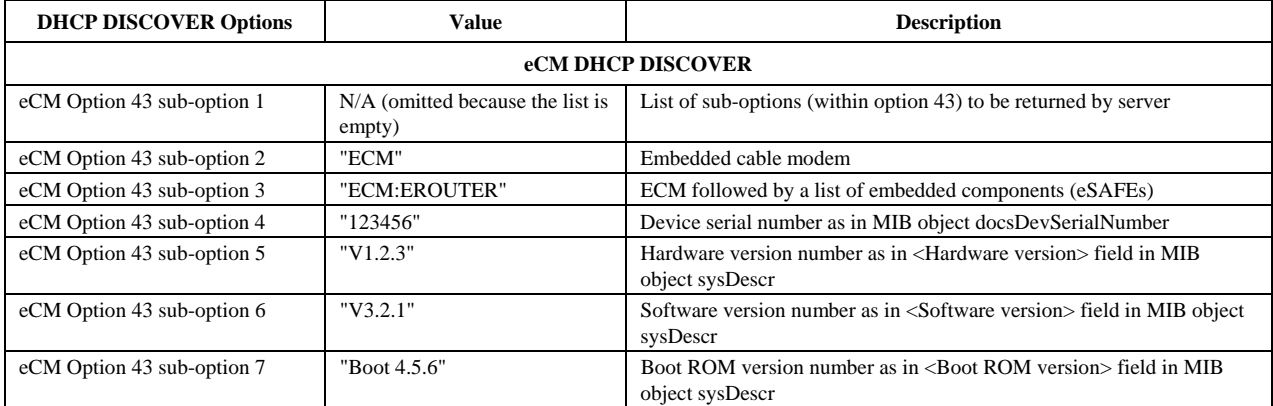

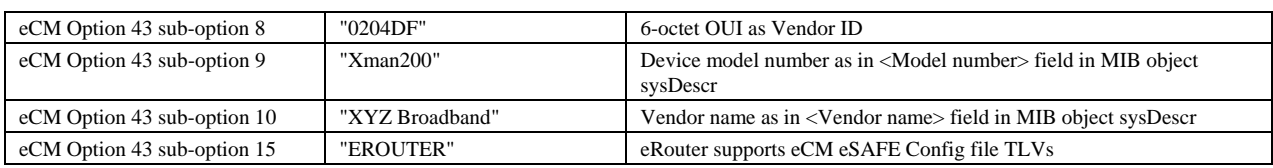

#### *5.2.4.4.7 DOCSIS Cable Modem with Embedded IPCablecom 2.0 E-DVA Example*

Table 5–6 shows the syntax for DHCP Option 43 for the eCM in an E-DVA.

#### *Table 5–12 - Example eDOCSIS Device: E-DVA*

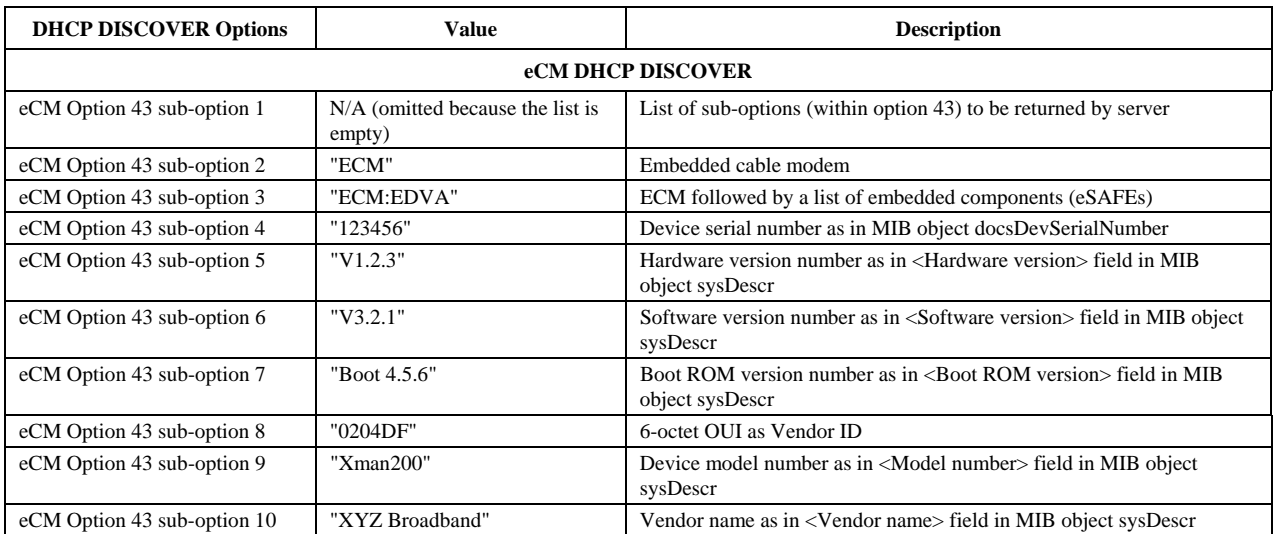

#### *5.2.4.4.8 DOCSIS Cable Modem with Embedded IPCablecom SMA Gateway Example*

Table 5–13 shows the syntax for DHCP Option 43 for the eCM in an E-SG.

#### *Table 5–13 - Example eDOCSIS Device: E-SG*

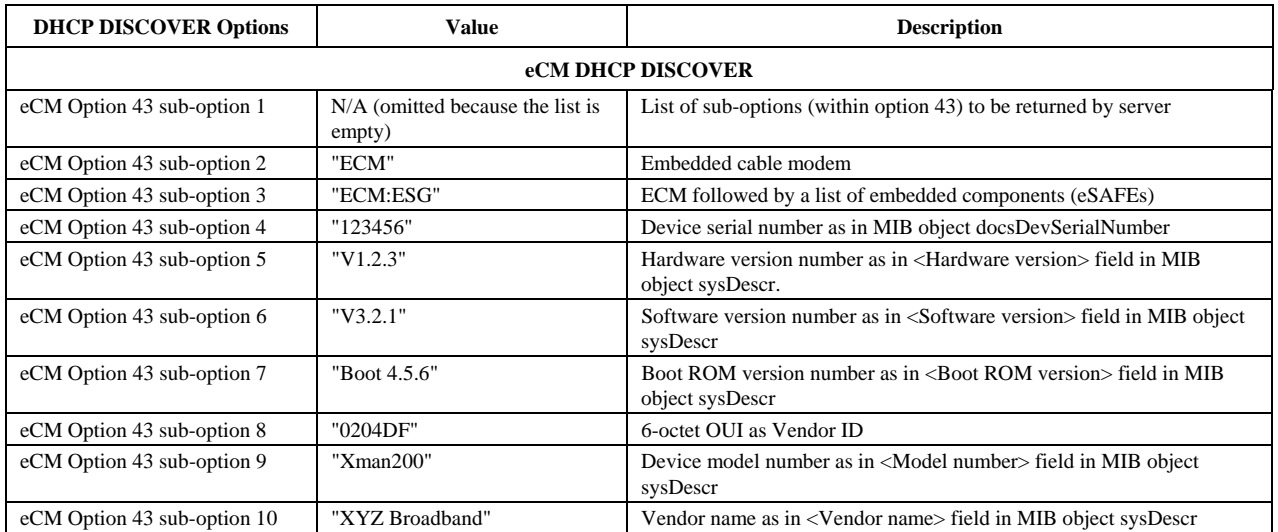

#### **5.2.5 DHCPv6 Vendor Specific Option Syntax Requirements**

In order to facilitate provisioning, all eDOCSIS devices implementing a DOCSIS 3.0 or greater CM and operating with IPv6 will include Vendor-specific Information options during the CM IPv6 registration process [SCTE 135-2]. Vendor-specific Information options include configuration file location and name information, syslog server information, device identifier information, and cable modem capabilities. Refer to [CANN-DHCP].

#### *5.2.5.1 eDOCSIS Device Information in DHCPv6 Vendor Specific Options*

An eCM operating with IPv6 provides device-specific information through the use of the DHCPv6 Vendor Specific Information Options. This information, which is carried in Option 43 sub-options in the case of an eCM or eSAFE using IPv4, provides the provisioning system with details about the eDOCSIS device, including implemented specification, hardware revision, software revision, and number and type of implemented eSAFEs. Refer to Section 5.2.4.3 for more information about DHCPv4 Option 43 requirements.

An eCM operating with IPv6 MUST include the DHCPv6 Vendor Specific option codes listed below in DHCPv6 Solicit messages:

- Option Code 2: Embedded Cable Modem Identifier
- Option Code 3: List of Implemented eSAFEs
- Option Code 4: Device Serial Number
- Option Code 5: Hardware Version Number
- Option Code 6: Software Version Number
- Option Code 9: Model Number
- Option Code 10: Vendor Identifier

The format of the DHCPv6 vendor-specific option codes 2 - 6 and 9 - 10 listed above generally follow the format of other vendor-specific options described in [CANN-DHCP]. The specific format of each of the required Option Codes listed above is described below.

Option Code 2: Embedded Cable Modem Identifier

Option code 2 contains the string ECM, indicating to the provisioning system that the DHCP client is implemented on an embedded cable modem.

0  $1$  2 3 0 1 2 3 4 5 6 7 8 9 0 1 2 3 4 5 6 7 8 9 0 1 2 3 4 5 6 7 8 9 0 1 +-+-+-+-+-+-+-+-+-+-+-+-+-+-+-+-+-+-+-+-+-+-+-+-+-+-+-+-+-+-+-+-+ CL\_OPTION\_ECM\_ID | 3 +-+-+-+-+-+-+-+-+-+-+-+-+-+-+-+-+-+-+-+-+-+-+-+-+-+-+-+-+-+-+-+-+ | E | C | M | +-+-+-+-+-+-+-+-+-+-+-+-+-+-+-+-+-+-+-+-+-+-+-+-+

Option Code 3: List of Implemented eSAFEs

This option is a colon-separated list of eSAFEs implemented in the eDOCSIS device. The CM MUST list in the List of Implemented eSAFEs option the abbreviation for each eSAFE implemented in the device, beginning with ECM and separated with a colon. Defined eSAFE abbreviations are listed in the Description field for DHCPv4 Option 43, sub-option 3 in Table 5–5.

0 1 2 3 0 1 2 3 4 5 6 7 8 9 0 1 2 3 4 5 6 7 8 9 0 1 2 3 4 5 6 7 8 9 0 1

┾╺┾<del>╺┾╺┾╺┾╺┾╺┾╺┾╺┿</del>╺┾<del>╸┿</del>╺┾<del>╸</del>┾╺┾<del>╸</del>┿╺┾<del>╸</del>┿╺┾<del>╸</del>┿<del>╸┿</del>╺┾<del>╸</del>┿╺┾╼┾╼┾╺┾╺┾╼┾╼┾╼┾╺┾╺┾╺ | CL\_OPTION\_EMBEDDED\_COMPONENTS\_LIST | option-len  $\overline{\phantom{a}}$ ┾<del>╺┾╺┾╺┾╺┾╺┾╺┾╺┾╺┾╺┾╺┾</del>╺┿╍┿╍┿<del>╺┾╺┾╺┾╺┾╺┾╺┿</del>╍┿╍┿<del>╍┿</del>╍┿<del>╍┿</del>╍┿╍┿╍┿╍┿╍┿╍┿  $E$  $\overline{a}$  $eSAFE_1$ : eSAFE 2: eSAFE\_n **┾╺┾**╺┾╺┾╺┾╺┾╺┾<del>╸┿</del>╺┾<del>╸┿</del>╺┾<del>╸</del>┿╺┾<del>╸</del>┿╺┾╺┾╺┾╺┾╺┾╺┾╺┾╺┾╺┼╸┽╺┼╺┼╺┼╸┽╸┽╸┽╸┽</del>

An example of the List of Implemented eSAFEs for a hypothetical product implementing an eCM, eMTA, and eSTB follows:

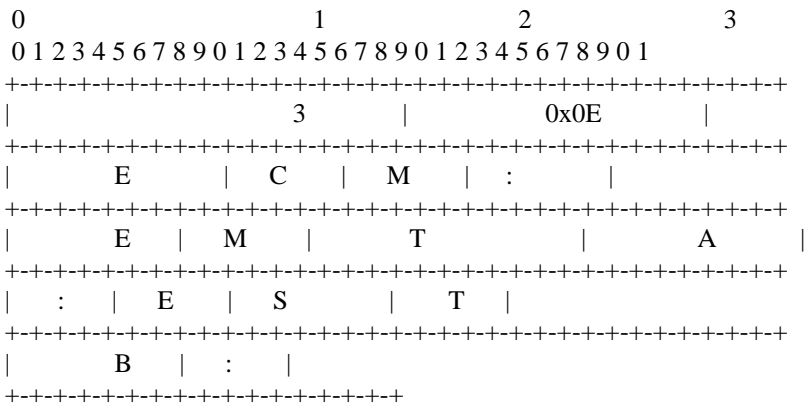

Option Code 4: Device Serial Number

The Device Serial Number option contains the eDOCSIS device's serial number.

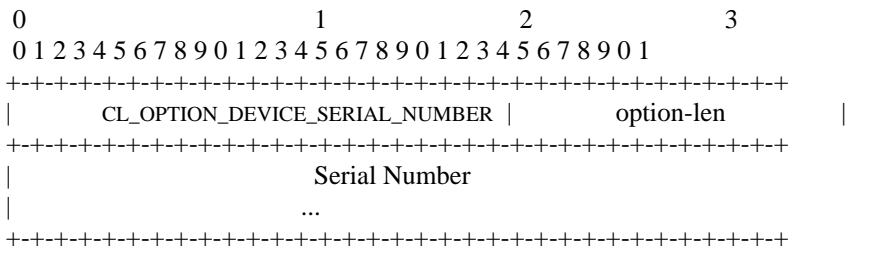

Option Code 5: Hardware Version Number

The Hardware Version Number option contains the eDOCSIS device's hardware version number.

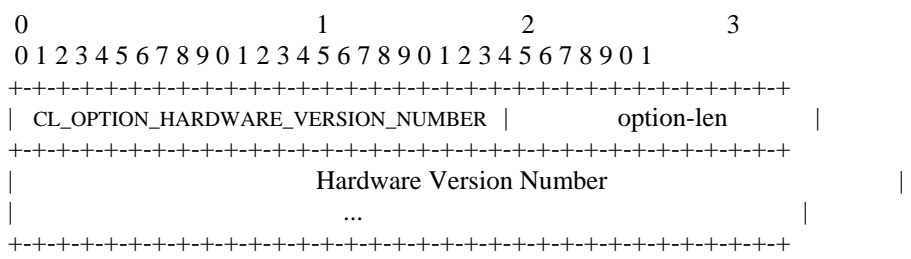

#### Option Code 6: Software Version Number

The Software Version Number option contains the vendor-assigned version number of the software implemented in the device.

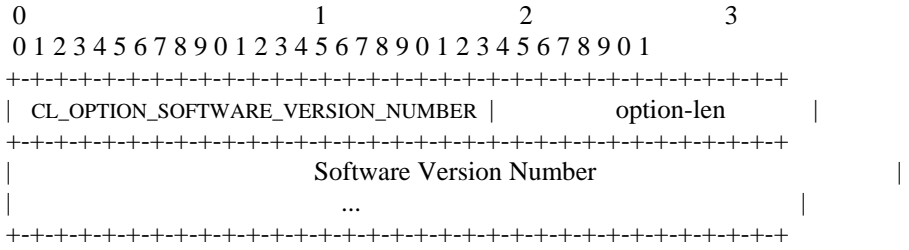

Option Code 9: Device Model Number

The Device Model Number option contains the model number of the eDOCSIS device.

0 1 2 3 0 1 2 3 4 5 6 7 8 9 0 1 2 3 4 5 6 7 8 9 0 1 2 3 4 5 6 7 8 9 0 1 +-+-+-+-+-+-+-+-+-+-+-+-+-+-+-+-+-+-+-+-+-+-+-+-+-+-+-+-+-+-+-+-+ | CL\_OPTION\_MODEL\_NUMBER | option-len | +-+-+-+-+-+-+-+-+-+-+-+-+-+-+-+-+-+-+-+-+-+-+-+-+-+-+-+-+-+-+-+-+ | Hardware Version Number | | ... | ... | ... | ... | ... | ... | ... | ... | ... | ... | ... | ... | ... | ... | ... | ... | ... | ... | +-+-+-+-+-+-+-+-+-+-+-+-+-+-+-+-+-+-+-+-+-+-+-+-+-+-+-+-+-+-+-+-+

Option Code 10: Vendor Identifier

The Device Vendor Identifier option contains the name or other identifier of the vendor who manufactured and/or sells the eDOCSIS device.

0  $1$  2 3 0 1 2 3 4 5 6 7 8 9 0 1 2 3 4 5 6 7 8 9 0 1 2 3 4 5 6 7 8 9 0 1 +-+-+-+-+-+-+-+-+-+-+-+-+-+-+-+-+-+-+-+-+-+-+-+-+-+-+-+-+-+-+-+-+ | CL\_OPTION\_VENDOR\_OUI | option-len | +-+-+-+-+-+-+-+-+-+-+-+-+-+-+-+-+-+-+-+-+-+-+-+-+-+-+-+-+-+-+-+-+ | Vendor Identifier | | ... | ... | ... | ... | ... | ... | ... | ... | ... | ... | ... | ... | ... | ... | ... | ... | ... | ... | .<br>| ... | ... | ... | ... | ... | ... | ... | ... | ... | ... | ... | ... | ... | ... | ... | ... | ... | ... | +-+-+-+-+-+-+-+-+-+-+-+-+-+-+-+-+-+-+-+-+-+-+-+-+-+-+-+-+-+-+-+-+

Option Code 15: eCM Config File Encapsulation

The eCM Config File Encapsulation option indicates the list of eSAFE devices that supports this feature.

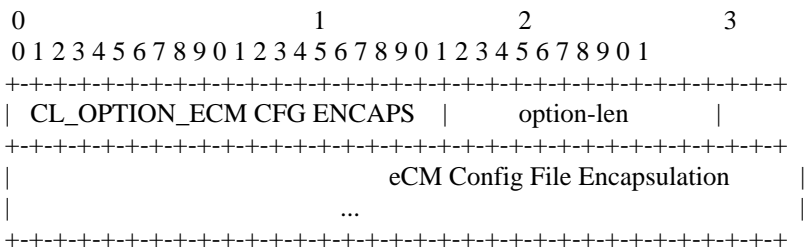

#### **5.2.6 Testability Requirements**

In order to verify conformance to this specification and to the DOCSIS Base Specifications, a mechanism to generate and receive traffic bridged through the eCM is required. eDOCSIS devices that have a physically exposed CMCI (e.g., Ethernet or USB) can be tested by using external packet generation equipment connected to that interface.

For cost, security, or other reasons, however, certain eDOCSIS devices may not have an exposed CMCI, necessitating an alternative mechanism.

Additionally, an eDOCSIS device MAY have multiple eSAFEs, each with a logical CPE interface (LCI) to the eCM. This specification places requirements on the LCIs as well as the bridging of traffic among eCM and eSAFEs.

To this end, a Software Loopback for eDOCSIS (SLED) is specified below.

#### *5.2.6.1 General Requirements*

An eCM SHOULD implement SLED. An eCM without an externally accessible CMCI port, or a physical interface configured to be equivalent to a CMCI port, MUST implement SLED.

#### *5.2.6.2 SLED Protocol Description*

#### *5.2.6.2.1 General Description*

SLED is an embedded test function residing in an eCM enabling DOCSIS and eDOCSIS conformance testing coverage, particularly when an exposed CMCI is not available.

The SLED test functions are controlled via SLED MIB objects as specified in Annex A. The eCM MUST associate SLED MIB objects with the SNMP stack of the eCM. The eCM MUST NOT make the SLED MIB objects accessible through the CMCI.

To prevent unintended activation, the eCM MUST set the default state of all SLED functions to disable (false). The eCM MUST enable SLED functions only if the MIB object sledGlobalEnable is set to 'true' prior to eCM registration; sledGlobalEnable MAY can be set to 'true' via inclusion in TLV-11 of the eCM's configuration file.

The SLED MIB values revert to power-on values when the CM de-registers or loses Operational state; the sledGlobalEnable will revert to 'false', and in-progress packet generation or loopback will be stopped.

Figure 5–18 illustrates the SLED reference model.

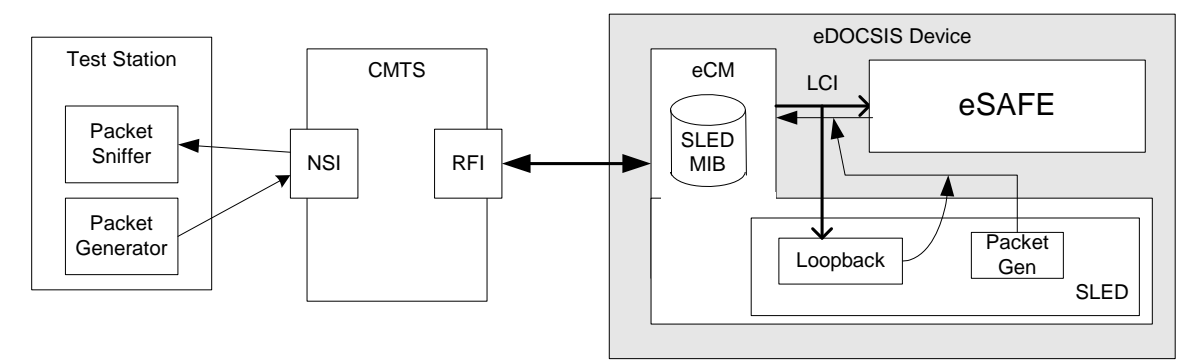

*Figure 5–18 - SLED Reference Model* 

The SLED functionality supports:

- 1. **Packet loopback**—The primary purpose of the Packet loopback protocol is to enable verification of the receipt of packets across the LCI by the eSAFE. Once enabled by the SLED MIB object, all packets that are forwarded to the indicated LCI are encapsulated into a pre-defined packet header (Ethernet DIX frame header + IP header + UDP header) and reflected back across the LCI to the eCM for forwarding to the final destination. Typically, the looped-back packets will be addressed to, and captured by, a test station residing in the Network-Side Interface (NSI) of the CMTS.
- 2. **Packet generation**—SLED MIB objects are defined to enable setting up of Ethernet framing and payload transmission for packet generation and transmission through the LCI to the eCM. The SLED MIB objects described below control the packet transmission with parameters such as Ethernet packet header, packet rate, and the number of packets.
- 3. Packet loopback and packet generation SLED functions MUST be able to be controlled independently.
- 4. The eCM's packet loopback and packet generation SLED functions MUST NOT disrupt network connectivity to or from the eSAFE. When SLED loopback is enabled, the eCM MUST transmit every packet that is forwarded across the LCI in the eCM-to-eSAFE direction, to both the eSAFE and the SLED loopback function. When SLED functions are enabled the eCM MUST continue to bridge packets to/from the eSAFE across the LCI.
- *5.2.6.2.2 Loopback Protocol*

An eCM implementing SLED MUST implement the following loopback protocol:

- 1. The SLED packet loopback function is attached to the LCI associated with the eSAFE by setting SLED MIB *sledLoopbackInterface* to the eCM's ifIndex number associated with the LCI (per Table 5–1).
- 2. The SLED MIB object *sledLoopbackPktHdr* is configured with the 42-byte loopback Ethernet packet/IP/UDP headers (14-byte Ethernet header + 20-byte IPv4 header + 8-byte UDP header).
- 3. As an example, the following loopback header parameters could be used:
	- a. Ethernet MAC source address = eSAFE MAC address
	- b. Ethernet MAC destination address = test station MAC address
	- c. IP source address = eSAFE Management IP address
	- d. IP destination address= test station IP address
	- e. UDP source port number  $= 7$
	- f. UDP destination port number  $=7$
- 4. When the SLED MIB object sledLoopbackInterface is set to an ifIndex associated with an LCI which supports SLED, sledLoopbackPktHdr contains a 42-byte octet string, and sledLoopbackEnable is set to 'true', the SLED operates in a loopback mode.
- 5. When operating in loopback mode, all Ethernet packets forwarded across the indicated LCI by the eCM will be processed as follows:
	- a. If the received Ethernet packet is greater than 1472 octets, the Ethernet packet is split into two fragments according to IP fragmentation scheme as described in [RFC 791], the first consisting of the first 1472 octets of the Ethernet packet and the second containing the remaining octets, resulting in two payloads to that are processed as described below.
	- b. If the received Ethernet packet is less than or equal to 1472 octets, the entire packet is processed as a single payload.
	- c. Each payload generated in step 5a or 5b MUST be prepended with the contents of sledLoopbackPktHdr.
	- d. The mutable fields within sledLoopbackPktHdr are to be recomputed. The mutable fields are IP Header Checksum, IP Total Length per [RFC 791], and UDP Checksum, UDP Length per [RFC 768].
	- e. If the Ethernet packet is fragmented as defined in step 5a, the appropriate IP header fields are to be updated to indicate IP fragmentation. The IP fragmentation header values will differ depending on if this is the first or second fragment being processed (per [RFC 791]). Further, the final 8-bytes of sledLoobpackPktHdr (the UDP header) are NOT to be prepended to the second fragment.
	- f. The Ethernet FCS is computed and appended.
	- g. The resulting Ethernet packet is transmitted to the LCI toward the eCM.
- 6. When the SLED MIB object sledLoopbackEnable is set to 'false', the SLED loopback function is be disabled.
- 7. While the SLED loopback function is enabled, the eCM rejects changes to sledLoopbackInterface or sledLoopbackPktHdr.

Figure 5–19 illustrates the SLED packet loopback encapsulation.

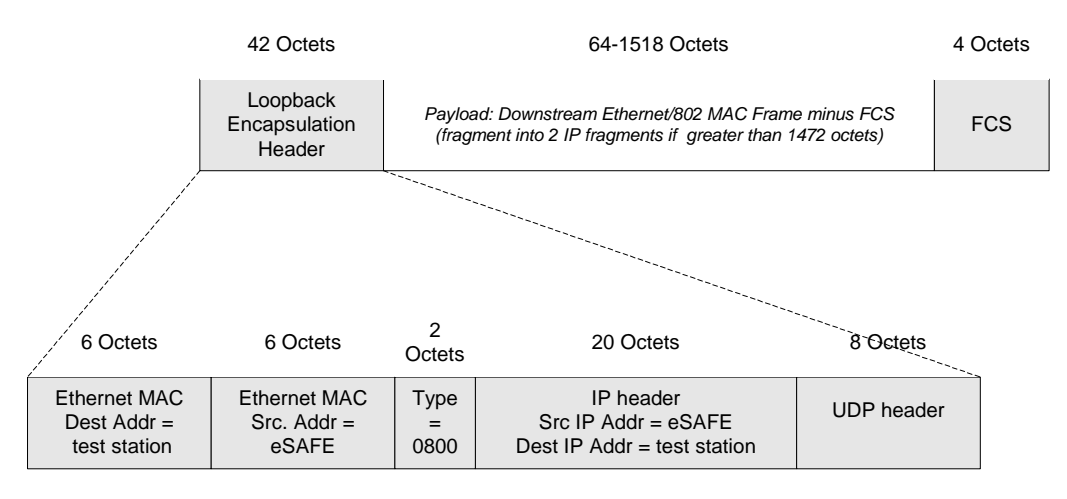

*Figure 5–19 - SLED Packet Loopback Encapsulation* 

Figure 5–20 illustrates an example of the SLED loopback sequence.

#### *5.2.6.2.3 Packet Generation Protocol*

An eDOCSIS device implementing SLED MUST implement the following packet generator protocol:

- 1. The SLED packet generation function is attached to the eCM's LCI associated with the eSAFE by setting SLED MIB sledPktGenInterface to the ifIndex number associated with the LCI (per Table 5–1).
- 2. The SLED MIB object sledPktGenPayload is set up to be a complete Ethernet (DIX/802 MAC) packet, including FCS trailer, for transmission across the LCI. The FCS is set to be correct for the packet as specified, and MAY be recalculated by the eCM as required for upstream processing; the SLED is not required to validate the FCS, and a packet with an invalid FCS MAY be transmitted with a corrected FCS.
- 3. The SLED MIB objects sledPktGenRate and sledPktGenNumPkts are set to non-zero values.
- 4. When sledPktGenInterface is set to an ifIndex associated with an LCI which supports SLED, sledPktGenRate and sledPktGenNumPkts are both set to non-zero values, the SLED Packet Generator MUST start to send generated Ethernet packets to the LCI in within 250 msec after sledPktGenTrigger is set to 'start'; the SLED starts to transmit packets to the LCI as soon as possible in order to minimize the amount of time it takes to run tests that use the SLED Packet Generator.
- 5. When sledPktGenTrigger is set to 'start', the SLED Packet Generator sets the SLED MIB sledPktGenLastTrigger to the current value of the system MIB sysUptime.
- 6. The packets generated by the SLED Packet Generator MUST be the exact copies of the Ethernet packet specified by the SLED MIB sledPktGenPayload. The average rate of generated packets be as specified by the SLED MIB sledPktGenRate.
- 7. The packet generation MUST be continued until the total number of generated packets reaches the limit as specified by the SLED MIB sledPktGenNumPkts, unless terminated by setting sledPktGenTrigger to 'stop'. If sledPktGenTrigger is set to 'stop' while packets are being generated, the SLED stops packet generation within 1 second.
- 8. While the previous sequence of SLED packets is still in progress, the eCM rejects changes to sledPktGenInterface, sledPktGenPayload, sledPktGenNumPkts, or sledPktGenRate.

Refer to Figure 5–20 for an illustration of the SLED packet loopback and generation sequences.

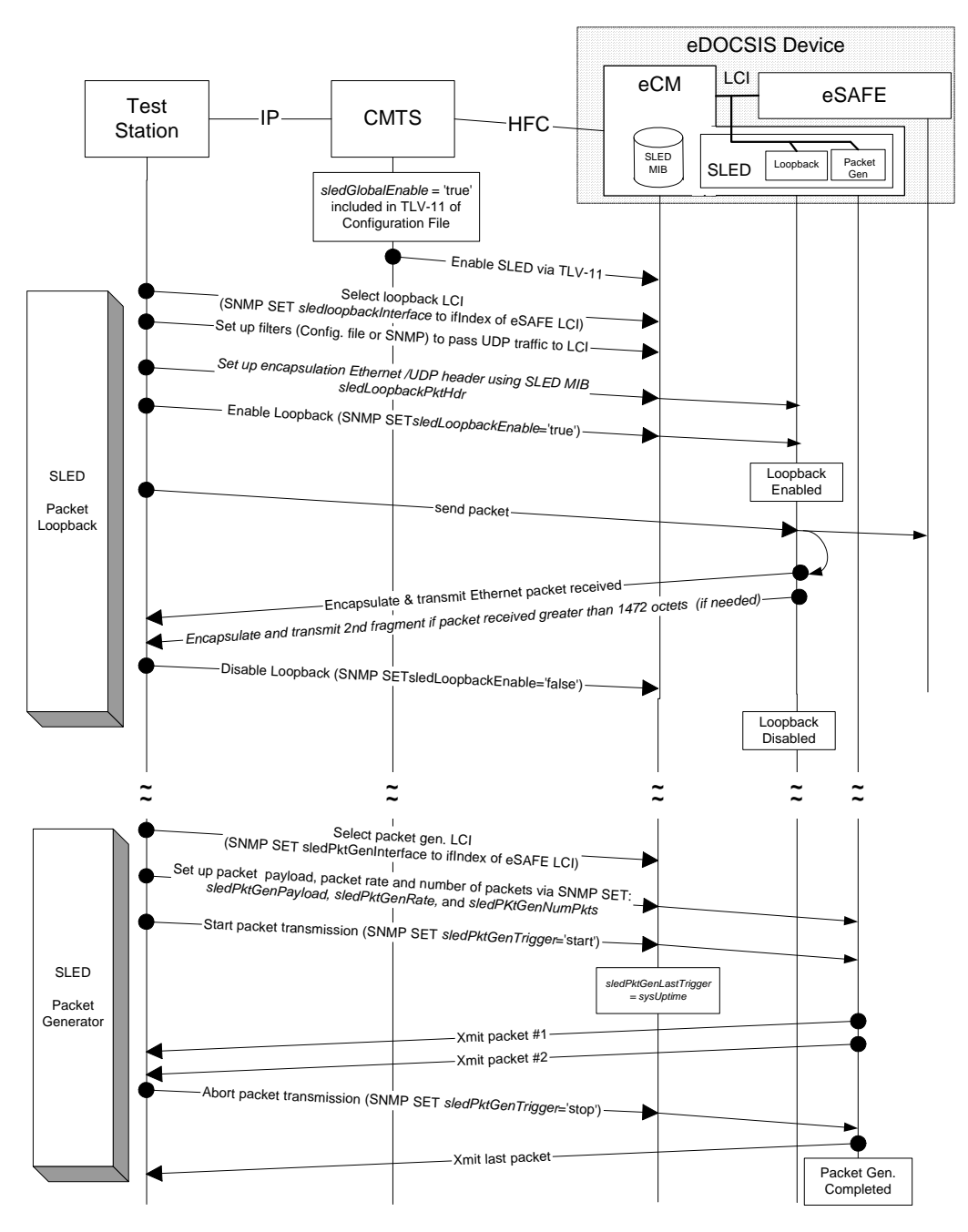

*Figure 5–20 - SLED Packet Loopback And Generation Sequences* 

#### **5.2.7 Firmware Download**

An eDOCSIS device MUST support a Monolithic Firmware Image download that is used for the entire eDOCSIS device. A change to any component of a Monolithic Firmware Image constitutes a change to the entire image, and as such, requires a new SW version number.

With the exception of an eDOCSIS device that contains an eSTB, the eCM MUST control the download using the DOCSIS Secure Software Download (SSD) mechanisms as specified in [SCTE 23-2], [DOCSIS RFI/MULPI], and [DOCSIS OSSI].

Firmware download for an eDOCSIS device that contains an eSTB (referred to as a Set-top Device) is defined in the following subsection.

### *5.2.7.1 Set-top Device Firmware Download*

There are two firmware download methods for an eDOCSIS device that contains an eSTB:

- 1. DSM-CC data carousel methods as defined in the CableCARD Interface 2.0 specification [CCIF 2.0],
- 2. DOCSIS Secure Software Download (SSD) mechanisms as defined in [SCTE 23-2], [DOCSIS RFI/MULPI], and [DOCSIS OSSI].

Note that OpenCable Host 2.1 Set-top devices support the above firmware download methods as specified in [HOST2.1] and [CCIF 2.0].

eSTBs that do not comply with [HOST2.1] MUST support either,

- all the DSM-CC Data Carousel methods [CCIF 2.0], or
- the DOCSIS SSD method.

Firmware downloads can be triggered either via the eCM or the eSTB depending upon implementation. When a Settop Device firmware download is triggered via the eCM logical element, the eCM MUST report the status of the firmware download as described in Section 5.2.7.1.1. When a Set-top Device firmware download is triggered via the eSTB logical element, the eCM MUST report the status of the firmware download as indicated in Section 5.2.7.1.2.

#### *5.2.7.1.1 OSS Requirements for Firmware Downloads Initiated by the eCM*

If the Set-top Device supports DOCSIS SSD, then it MUST report the status of a firmware download initiated by the eCM in accordance with the CM requirements in [DOCSIS OSSI].

If the eSTB does not implement DOCSIS SSD mechanisms, then the eCM MUST set the docsDevSwOperStatus to other(5). If the eSTB does not implement DOCSIS SSD mechanisms then it MUST respond to an attempt to trigger a TFTP upgrade (initiated through SNMP or Configuration File) as follows:

- ignore DOCSIS SSD triggers through SNMP or Config File TLVs,
- remain capable of accepting new software through the non-DOCSIS firmware download mechanism,
- report the attempt to trigger a TFTP firmware upgrade by logging the appropriate event at the eCM (via an entry in the docsDevEvTable),
- maintaining the docsDevSwOperStatus to other(5).

If the Set-top Device does not implement DOCSIS SSD mechanisms, then all the download-related requirements as specified in [SCTE 23-2] do not apply. Additionally the eCM in this type of Set-top Device MUST support the BPI+ MIB docsBpi2CodeDownloadControl objects with the following constraints (other objects within docsBpi2CodeDownloadControl are as defined within the MIB):

- docsBpi2CodeDownloadStatusCode always reports other(7)
- docsBpi2CodeDownloadStatusString always returns the string "DOCSIS SSD not supported"

#### *5.2.7.1.2 OSS Requirements for Firmware Downloads Initiated by the eSTB*

During a firmware download for the Set-top Device which is initiated by the eSTB, the eCM MUST set its MIB objects as follows:

• docsDevSwServer to 0.0.0.0 or docsDevSwServerAddress to 0.0.0.0 or :: and docsDevSwServerAddressType to  $ipv4(1)$  or  $ipv6(2)$  respectively.

- docsDevSwFilename to the filename of the image the eSTB is downloading.
- docsDevSwAdminStatus to ignoreProvisioningUpgrade(3)
- docsDevSwOperStatus to inProgress(1)
- docsDevSwCurrentVers to the current version of the eDOCSIS device code
- docsBpi2CodeDownloadStatusCode to other(7)
- docsBpi2CodeDownloadStatusString to the string "Set-top Device code file download initialized by the eSTB".

During the download of an image for the Set-top Device which is initiated by the eSTB, the eCM MUST ignore any change to the docsDevSwAdminStatus MIB object. Note that by setting docsDevSwAdminStatus to ignoreProvisioningUpgrade and by fixing this value, the eCM will ignore any firmware download triggers through the eCM configuration file while a firmware download initiated by the eSTB is taking place. Note also that setting docsDevSwAdminStatus to ignoreProvisioningUpgrade and by fixing this value, the eCM effectively ignores firmware download triggers through SNMP while a firmware download initiated by the eSTB is taking place.

After the download process finishes, the eCM MUST set its MIB objects as follows:

- docsDevSwServer to 0.0.0.0 or docsDevSwServerAddress to 0.0.0.0 or :: and docsDevSwServerAddressType to  $ipv4(1)$  or  $ipv6(2)$  respectively
- docsDevSwFilename to the filename of the image that the eSTB intended to download
- docsDevSwAdminStatus to ignoreProvisioningUpgrade(3) if the eDOCSIS device firmware download initiated by the eSTB succeeded, or to the value present before the download was initiated if the eDOCSIS device firmware download initiated by the eSTB failed
- docsDevSwOperStatus to failed(4) if the eDOCSIS device firmware download initiated by the eSTB failed, or to other(5) if it succeeded
- docsDevSwCurrentVers to the current version of the eDOCSIS device code
- docsBpi2CodeDownloadStatusCode to codeFileVerified(5) if the eDOCSIS device could verify the firmware download, or codeFileRejected(6) if the eDOCSIS device could not verify the firmware download and therefore rejected it, or to other(7) in any other case
- docsBpi2CodeDownloadStatusString to the string "Firmware Download initiated by the eSTB successful" if the eDOCSIS device firmware download initiated by the eSTB succeeded, or "Firmware Download initiated by the eSTB failed."

In the case where the CVC is distributed to the Set-top Device through the eSTB fails verification checks (e.g., those defined in OpenCable), the eCM MUST set its MIB objects as follows:

- docsBpi2CodeDownloadStatusCode to other(7).
- docsBpi2CodeDownloadStatusString to the string "Set-top Device CVC validation failure for CVC distributed through eSTB."

## **5.2.8 eSAFE configuration**

It is within the scope of each eSAFE specification to define the configuration mechanisms for each type of eSAFE device. eDOCSIS provides two methods for the direct configuration of eSAFE features via the eCM. Either of these two methods may be used by an eSAFE, both may be used, or neither may be used, as defined in the relevant eSAFE specification. The two methods are:

- 1. eSAFE-MIB Configuration The eSAFE-MIB can provide eCM MIB objects that can be used to configure a particular type of eSAFE (see Annex B). Such MIB objects can be set via the CM configuration file, or by direct SNMP access to the eCM.
- 2. eCM Config File Encapsulation The eCM configuration file can contain eSAFE specific configuration parameters, the details of which are defined by the eSAFE specification. These configuration parameters are encapsulated in the eCM configuration file via the "eCM eSAFE Configuration File TLVs," and are passed to the eSAFE upon validation of the configuration file.

An eCM in an eDOCSIS device implementing an ePS, eRouter, eTEA, eSTB, eDVA, or/and eMTA logical element(s) as an eSAFE MUST implement the eSAFE-MIB (Annex B).

## *5.2.8.1 eCM Config File Encapsulation*

If the eCM is embedded with one or more eSAFEs that utilize eCM Config File Encapsulation, the eCM MUST recognize the corresponding eCM eSAFE Configuration TLVs as listed in Table 5–14:

| <b>Type</b> | Length      | <b>Applies to eSAFE Type</b> |
|-------------|-------------|------------------------------|
| 201         | $\mathbf n$ | ePS                          |
| 202         | $\mathbf n$ | eRouter                      |
| 203215      |             | <reserved></reserved>        |
| 216         | $\mathbf n$ | eMTA                         |
| 217         | $\mathbf n$ | eSTB                         |
| 218         |             | $<$ reserved $>$             |
| 219         | $\mathbf n$ | eTEA                         |
| 220         | $\mathbf n$ | eDVA                         |
| 221         | $\mathbf n$ | eSG                          |
| 222231      |             | <reserved></reserved>        |

*Table 5–14 - eCM eSAFE TLVs* 

Upon successful validation of the CM MIC, the eCM MUST pass the contents of the appropriate eCM eSAFE Configuration File TLVs to each eSAFE that supports eCM Config File Encapsulation.

The eCM MUST silently ignore eCM eSAFE Configuration File TLVs for eSAFEs that do not exist or that do not support eCM Config File Encapsulation.

The mechanism used to pass eCM eSAFE Configuration File TLVs to the eSAFE is vendor specific. It is in the scope of each eSAFE specification to define the encoding of configuration parameters within the corresponding eSAFE TLV and the rules in case the contents are longer than the 254-octet maximum length of each eCM configuration file TLV instance.

## **Annex A SLED MIB Definition**

SLED-MIB DEFINITIONS ::= BEGIN IMPORTS MODULE-IDENTITY, Integer32, OBJECT-TYPE FROM SNMPv2-SMI TruthValue, TimeStamp FROM SNMPv2-TC OBJECT-GROUP, MODULE-COMPLIANCE FROM SNMPv2-CONF clabProjDocsis FROM CLAB-DEF-MIB InterfaceIndex FROM IF-MIB ; sledMib MODULE-IDENTITY LAST-UPDATED "200705180000Z" -- May 18, 2007 ORGANIZATION "CableLabs eDOCSIS Working Group" CONTACT-INFO "Postal: Cable Television Laboratories, Inc 858 Coal Creek Circle Louisville, CO 80027 U.S.A. Phone: +1 303-661-9100 Fax: +1 303-661-9199 E-mail: mibs@cablelabs.com" DESCRIPTION "This MIB module provides the management objects necessary to configure and invoke the Software Loopback Application for eDOCSIS (SLED) functionality. Copyright 1999-2007 Cable Television Laboratories, Inc. All rights reserved." REVISION "200705180000Z" -- May 18, 2007 DESCRIPTION "This revision is published as part of the CableLabs eDOCSIS Specification I12." REVISION "200607280000Z" -- July 28, 2006 DESCRIPTION "This revision is published as part of the CableLabs eDOCSIS Specification I09." REVISION "200502090000Z" -- February 9, 2005 DESCRIPTION "This revision is published as part of the CableLabs eDOCSIS Specification I05." REVISION "200411240000Z" -- November 24, 2004 DESCRIPTION "This revision is published as part of the CableLabs eDOCSIS Specification I04." REVISION "200310150000Z" -- October 15, 2003 DESCRIPTION "Initial version of the eDOCSIS SLED MIB module. This revision is published as part of the CableLabs eDOCSIS Specification I02."

::= { clabProjDocsis 13 }

-- Administrative assignments sledNotifications OBJECT IDENTIFIER ::= { sledMib 0 } sledMibObjects OBJECT IDENTIFIER ::= { sledMib 1 } sledMibNotificationsObjects OBJECT IDENTIFIER ::= { sledMib 2 } sledMibConformance OBJECT IDENTIFIER ::= { sledMib 3 } -- Object Groups sledGlobal OBJECT IDENTIFIER ::= { sledMibObjects 1 }<br>sledLoopback OBJECT IDENTIFIER ::= { sledMibObjects 2 OBJECT IDENTIFIER  $::= \{$  sledMibObjects 2  $\}$ sledPktGen OBJECT IDENTIFIER ::= { sledMibObjects 3 } -- -- The following group describes the objects that apply to -- both loopback and packet generator SLED functionality - sledGlobalEnable OBJECT-TYPE SYNTAX TruthValue MAX-ACCESS read-write STATUS current DESCRIPTION "This object allows the SLED functionality to be enabled/disabled. This object may only be updated prior to device registration. If the device has completed registration, any attempt to update the value of this object returns 'notWritable'. Prior to registration, if the value of this object is set to 'true', the SLED functionality is enabled and access to this MIB is allowed. Prior to registration, if the value of this object is set to 'false', the SLED functionality is disabled and any attempt to update other objects in this MIB returns 'noAccess'." DEFVAL { false }  $::= \{ \text{ sledGlobal } 1 \}$ -- -- The following group describes the loopback objects - sledLoopbackInterface OBJECT-TYPE SYNTAX InterfaceIndex MAX-ACCESS read-write STATUS current DESCRIPTION "The index of the logical CPE interface (LCI) that the SLED loopback function is attached to. If the index does not correspond to a LCI supported by this device, 'wrongValue' is returned. Any attempt to set this object while sledLoopbackEnable is set to 'true' returns'notWritable'."  $::= \{ \text{ sledLoopback } 1 \}$ sledLoopbackEnable OBJECT-TYPE SYNTAX TruthValue MAX-ACCESS read-write STATUS current DESCRIPTION "Setting this object to 'true' enables the loopback function. Setting this object to 'false' disables the loopback function. When enabled, the eCM removes the

 Ethernet FCS/CRC32 from the original packets. All Ethernet packets received by the SLED from the LCI are then processed as follows:

 1. If the received Ethernet packet is greater than 1472 octets, the Ethernet packet is split into two fragments, the first consisting of the first 1472 octets of the Ethernet packet and the second containing the remaining octets, resulting in two payloads that are processed as described below. If the received Ethernet packet is less than or equal to 1472 octets, the entire packet will be processed as a single payload.

 2. For each payload generated in step 1, the payload is appended to the contents of sledLoopbackPktHdr.

 3. The mutable fields within sledLoopbackPktHdr MUST be recomputed. The mutable fields are IP Header Checksum, IP Total Length, UDP Checksum, and UDP Length.

 4. If the Ethernet packet was fragmented in step 1, the appropriate IP header fields (Flags and Fragment Offset) are updated to indicate IP fragmentation These IP fragmentation header values will differ depending on if this is the first or second fragment being processed.

5. The Ethernet FCS is computed and appended.

 6. The resulting Ethernet packet is transmitted to the LCI."

DEFVAL { false }

 $::= \{ \text{ sledLoopback } 2 \}$ 

sledLoopbackPktHdr OBJECT-TYPE SYNTAX OCTET STRING (SIZE(42)) MAX-ACCESS read-write STATUS current

DESCRIPTION

 "A properly formatted Ethernet(DIX)+IP+UDP headers for use in SLED loopback processing as described in sledLoopbackEnable. The object value contains mutable fields that are recomputed: the IP Header Checksum, IP Total Length, UDP Length, and UDP Checksum. Any attempt to set this object while sledLoopbackEnable is set to 'true' returns 'notWritable'."

 $::= \{ \text{ sledLoopback } 3 \}$ --

--

-- The following group describes the packet generation objects

sledPktGenInterface OBJECT-TYPE SYNTAX InterfaceIndex MAX-ACCESS read-write STATUS current DESCRIPTION "The index of the logical CPE interface (LCI) that the SLED packet generation function is attached to. If the index does not correspond to a LCI supported by the device, 'wrongValue' is returned. Any attempt to set this object while sledPktGenTrigger is set to 'start' returns 'notWritable'." ::= { sledPktGen 1 }

sledPktGenPayload OBJECT-TYPE SYNTAX OCTET STRING (SIZE(64..1518)) MAX-ACCESS read-write

 STATUS current DESCRIPTION "The properly formatted Ethernet packet payload to be generated. Any attempt to set this object while sledPktGenTrigger is set to 'start' returns 'notWritable'." ::= { sledPktGen 2 } sledPktGenRate OBJECT-TYPE SYNTAX Unsigned32 MAX-ACCESS read-write STATUS current DESCRIPTION "The packet rate (in packets per second) that the SLED is to transmit the packet specified in the sledPktGenPayload. Any attempt to set this object while sledPktGenTrigger is set to 'start' returns 'notWritable'." DEFVAL { 10 } ::= { sledPktGen 3 } sledPktGenNumPkts OBJECT-TYPE SYNTAX Unsigned32 MAX-ACCESS read-write STATUS current DESCRIPTION "Number of packets to be generated at the rate specified by sledPktGenRate. Any attempt to set this object while sledPktGenTrigger has been set to 'start' will return 'notWritable'." DEFVAL { 1 } ::= { sledPktGen 4 } sledPktGenTrigger OBJECT-TYPE SYNTAX INTEGER {  $start(1)$ , stop(2) } MAX-ACCESS read-write STATUS current DESCRIPTION "This object controls the packet generation. Setting this object to 'start' causes the packet generation to begin. Reading this object will return 'start' if a packet generation is in progress, otherwise it will return 'stop'. Setting this object to 'stop' while packet generation is in progress aborts the packet generation. Setting this object to 'start' while packet generation is in progress, 'wrongValue' is returned." DEFVAL { stop } ::= { sledPktGen 5 } sledPktGenLastTrigger OBJECT-TYPE SYNTAX TimeStamp MAX-ACCESS read-only STATUS current DESCRIPTION "Value of sysUptime when the packet generation was last triggered." ::= { sledPktGen 6 } -- Conformance information \*\*\*\*\*\*\*\*\*\*\*\*\*\*\*\*\*\*\*\*\*\*\*\*\*\*\*\*\*\*\*\*\*\*\*\*\*\*\*\*\*\*\*

```
sledMibCompliances OBJECT IDENTIFIER ::= { sledMibConformance 1 } sledMibGroups OBJECT IDENTIFIER ::= { sledMibConformance 2 }
                    OBJECT IDENTIFIER ::= { sledMibConformance 2 }
-- Compliance statements 
sledMibCompliance MODULE-COMPLIANCE<br>STATUS current
  STATUS
   DESCRIPTION 
        "The compliance statement for SLED." 
   MODULE 
-- unconditionally mandatory groups 
   MANDATORY-GROUPS { 
        sledMibBaseGroup 
   } 
   ::= { sledMibCompliances 1 } 
sledMibBaseGroup OBJECT-GROUP 
   OBJECTS { 
        sledGlobalEnable, 
        sledLoopbackInterface, 
        sledLoopbackEnable, 
        sledLoopbackPktHdr, 
        sledPktGenInterface, 
        sledPktGenPayload, 
        sledPktGenRate, 
        sledPktGenNumPkts, 
        sledPktGenTrigger, 
        sledPktGenLastTrigger 
   } 
   STATUS current 
   DESCRIPTION 
        "Group of object in SLED MIB." 
  ::= \{ sledMibGroups 1 \}
```

```
END
```
## **Annex B eSAFE MIB Definition**

```
ESAFE-MIB DEFINITIONS ::= BEGIN 
IMPORTS 
   MODULE-IDENTITY, 
   Unsigned32, 
   OBJECT-TYPE FROM SNMPv2-SMI --RFC 2578 
   OBJECT-GROUP, 
   MODULE-COMPLIANCE FROM SNMPv2-CONF -- RFC 2580 
   TruthValue, 
   DateAndTime, 
  PhysAddress FROM SNMPv2-TC -- RFC 2579
   SnmpAdminString FROM SNMP-FRAMEWORK-MIB --RFC 3411 
   ifIndex FROM IF-MIB --RFC 2863 
   clabProjDocsis FROM CLAB-DEF-MIB 
; 
esafeMib MODULE-IDENTITY 
   LAST-UPDATED "200708030000Z" -- August 3, 2007 
   ORGANIZATION "Cable Television Laboratories, Inc." 
   CONTACT-INFO 
       "Postal: Cable Television Laboratories, Inc. 
       858 Coal Creek Circle 
       Louisville, CO 80027 
       U.S.A. 
       Phone: +1 303-661-9100 
       Fax: +1 303-661-9199 
       E-mail: mibs@cablelabs.com" 
   DESCRIPTION 
       "This MIB module provides the management objects necessary 
       to configure functionality of eSAFE components of a device 
       implementing an eDOCSIS compliant cable modem and one or 
       more eSAFE elements. 
       Copyright 1999-2007 Cable Television Laboratories, Inc. 
       All rights reserved." 
   REVISION "200708030000Z" -- August 3, 2007 
   DESCRIPTION 
       "This revision published as CM-SP-eDOCSIS-I13." 
   REVISION "200607280000Z" -- July 28, 2006 
   DESCRIPTION 
        "This revision published as CM-SP-eDOCSIS-I09." 
  ::= { clabProjDocsis 14 }
-- Administrative assignments 
-- esafeNotifications OBJECT IDENTIFIER ::= { esafeMib 0 } 
esafeMibObjects OBJECT IDENTIFIER ::= { esafeMib 1 } 
esafeBase OBJECT IDENTIFIER ::= { esafeMibObjects 1 } 
esafePsMibObjects OBJECT IDENTIFIER ::= { esafeMibObjects 2 } 
esafeMtaMibObjects OBJECT IDENTIFIER ::= { esafeMibObjects 3 } 
esafeStbMibObjects OBJECT IDENTIFIER ::= { esafeMibObjects 4 } 
esafeErouterMibObjects OBJECT IDENTIFIER ::= { esafeMibObjects 5 }
```
-- Object Groups

-- -- eSAFE Base Objects - esafeProvisioningStatusTable OBJECT-TYPE SYNTAX SEQUENCE OF EsafeProvisioningStatusEntry MAX-ACCESS not-accessible STATUS current DESCRIPTION "This table contains the current provisioning status of each implemented eSAFE, and information about the last failure or exception condition in the eSAFE provisioning process, if applicable." ::=  $\{ \text{ esafeBase 1 } \}$ esafeProvisioningStatusEntry OBJECT-TYPE SYNTAX EsafeProvisioningStatusEntry MAX-ACCESS not-accessible STATUS current DESCRIPTION "An entry in this table is created for each eSAFE implemented in the eDOCSIS compliant device." INDEX { ifIndex } ::= { esafeProvisioningStatusTable 1 } EsafeProvisioningStatusEntry ::=SEQUENCE { esafeProvisioningStatusProgress INTEGER, esafeProvisioningStatusFailureFound TruthValue, esafeProvisioningStatusFailureFlow SnmpAdminString, esafeProvisioningStatusFailureEventID Unsigned32, esafeProvisioningStatusFailureErrorText SnmpAdminString, esafeProvisioningStatusLastUpdate } esafeProvisioningStatusProgress OBJECT-TYPE SYNTAX INTEGER { notInitiated(1), inProgress(2), finished(3) } MAX-ACCESS read-only STATUS current DESCRIPTION "The current state of the eSAFE provisioning process. notInitiated(1) indicates that the eSAFE has not yet begun its provisioning process. inProgress(2) indicates that the eSAFE is in the process of provisioning. finished(3) indicates that the eSAFE completed its provisioning process. Provisioning success or failure information is provided by esafeProvisioningStatusFailureFound and may also be extended by specific eSAFE MIB objects." REFERENCE "CableHome PSDEV MIB Specification

 CH-SP-MIB-PSDEV-C01-060728, Section 4, cabhPsDevProvState object." ::={ esafeProvisioningStatusEntry 1 } esafeProvisioningStatusFailureFound OBJECT-TYPE SYNTAX TruthValue MAX-ACCESS read-only<br>STATUS current **STATUS**  DESCRIPTION "true(1) indicates that the eSAFE encountered an error condition during the provisioning process. An eSAFE could start a looping process from a previous flow step after a failure, therefore this value is retained until the flow step that initially failed eventually passes or is updated with another error condition. The eSAFE device needs to reflect in the value of 'esafePsProvisioningStatusFailureFound' any recognized errors even if it is still in the process of provisioning, i.e., when esafeProvisioningStatusProgress has a value of inProgress(2). Other eSAFE specifications provide the requirements for those eSAFE devices with respect to this object." **REFERENCE**  "IPCablecom Provisioning specification, Provisioning Overview section; CableHome specification, Provisioning Processes section." ::={ esafeProvisioningStatusEntry 2 } esafeProvisioningStatusFailureFlow OBJECT-TYPE SYNTAX SnmpAdminString MAX-ACCESS read-only STATUS current DESCRIPTION "If esafeProvisioningStatusFailureFound is true(1) this object contains the label for the provisioning flow step in which the error condition was encountered, otherwise an empty value is reported. The value of this object corresponds to the provisioning sequence 'Flow Step' designator for the associated eSAFE, as defined in the eSAFE specification. For example, an ePS will report a value such as CHPSWMD-1, and an eMTA will report a value such as MTA-1. Other eSAFE specifications provide the requirements for those eSAFE devices with respect to this object." **REFERENCE**  "IPCablecom Provisioning specification, Provisioning Overview section; CableHome specification, Provisioning Processes section." ::={ esafeProvisioningStatusEntry 3 }

esafeProvisioningStatusFailureEventID OBJECT-TYPE SYNTAX Unsigned32 (0..4294967295) MAX-ACCESS read-only STATUS current DESCRIPTION "If esafeProvisioningStatusFailureFound is true(1) this object contains the eSAFE log error Event Identifier defined in the eSAFE specification, otherwise it returns a value '0'. For an eMTA type eSAFE, this object reports the IPCablecom EventID value from the Provisioning Events table, e.g., 65535. For an ePS type eSAFE, this object reports the EventID value from the Defined Events for CableHome table, e.g., 68000100. Other eSAFE specifications provide the requirements for those eSAFE devices with respect to this object." REFERENCE "IPCablecom Provisioning specification, Appendix I Provisioning Events; CableHome specification, Appendix II Format and Content for Event, SYSLOG, and SNMP Trap." ::={ esafeProvisioningStatusEntry 4 } esafeProvisioningStatusFailureErrorText OBJECT-TYPE SYNTAX SnmpAdminString MAX-ACCESS read-only STATUS current DESCRIPTION "If esafeProvisioningStatusFailureFound is true(1) this object contains the eSAFE log error messages based on the eSAFE specification, otherwise it returns an empty string. For an eMTA type eSAFE, this object reports the value from the 'Comments' column of the Provisioning Events table, e.g., 'The DNS Response from the DNS server did not resolve the TFTP FQDN.' For an ePS type eSAFE this object reports the value from the 'Event Text' column of the Defined Events for CableHome table, e.g., 'DHCP Failed - Discover sent, no offer received'. Other eSAFE specifications provide the requirements for those eSAFE devices with respect to this object." REFERENCE "IPCablecom Provisioning specification, IPCablecom Management Event Mechanism specification; CableHome specification, Appendix II Format and Content for Event, SYSLOG, and SNMP Trap." ::={ esafeProvisioningStatusEntry 5 } esafeProvisioningStatusLastUpdate OBJECT-TYPE SYNTAX DateAndTime MAX-ACCESS read-only STATUS current **DESCRIPTION**  "The value of the eCM docsDevDateTime when this row entry was last updated."

::={ esafeProvisioningStatusEntry 6 }

esafeDevStatusTable OBJECT-TYPE SYNTAX SEQUENCE OF EsafeDevStatusEntry MAX-ACCESS not-accessible STATUS current DESCRIPTION "This table contains entries that provide the SNMP manager with status information pertaining to each implemented eSAFE device. While this table MUST be implemented by all eDOCSIS devices, the support for reporting such information and the status conditions supported will be determined by the corresponding eSAFE specifications. It is highly recommended that the eSAFE MIBs themselves have objects to specify more detailed information." ::=  $\{ \text{ esafeBase 2 } \}$ esafeDevStatusEntry OBJECT-TYPE SYNTAX EsafeDevStatusEntry MAX-ACCESS not-accessible STATUS current DESCRIPTION "An entry in this table MUST be created for each eSAFE device behind the eCM. The index needs to be the corresponding index in the ifTable for the associated eSAFE device." INDEX { ifIndex } ::= { esafeDevStatusTable 1 } EsafeDevStatusEntry ::=SEQUENCE { esafeDevServiceIntImpact INTEGER, esafeDevServiceIntImpactInfo SnmpAdminString } esafeDevServiceIntImpact OBJECT-TYPE SYNTAX INTEGER { significant(1),  $none(2),$  unsupported(3) } MAX-ACCESS read-only STATUS current DESCRIPTION "The value of this MIB object indicates the service interruption impact assessment of the corresponding eSAFE device as determined by the current status of the eSAFE device, in accordance with the directives provided in the eSAFE specification. If esafeDevServiceIntImpact is set to significant (1), it indicates that the corresponding eSAFE device (as per the eSAFE specification) identifies a significant impact on the active services at the given point in time. This impact level is highly recommended for critical or real-time services, though the impact assessment is left to the directives provided by the associated eSAFE specification. If esafeDevServiceIntImpact is set to none (2), it indicates that the corresponding eSAFE device (as per the eSAFE specification) identifies no significant impact on

the services offered at the given point in time.

 If esafeDevServiceIntImpact is unsupported(3), it indicates that the corresponding eSAFE device has no known interfaces to support this feature or the eSAFE specification does not recommend this feature.

 If the eSAFE specification specifies the use of this mechanism then it MUST define definitive states for the impacts (significant or none) and the value of unsupported(3) MUST not be used by the eDOCSIS device for that eSAFE interface.

 However, if the corresponding eSAFE specification does not provide any directives then the value MUST be set to unsupported(3).

 If there exists multiple services being offered by an eSAFE device (Either multiple services or multiple instances of the same service), this MIB MUST indicate the highest possible impact and other impact information SHOULD be populated in the associated esafeDevServiceIntImpactInfo table."

::={ esafeDevStatusEntry 1 }

#### esafeDevServiceIntImpactInfo OBJECT-TYPE

SYNTAX SnmpAdminString

MAX-ACCESS read-only

STATUS current

DESCRIPTION

 "This object provides more information to the SNMP Managers regarding the condition reported in esafeDevServiceIntImpact. The eSAFE device vendor could use this to fill in specific vendor strings or values that could add value or provide more information related to the status.

Examples:

 For eMTA devices: Lines 1 and 3 have active connections, Line 2 is not provisioned. <Value of the corresponding MIB object in the eMTA MIBs, if applicable>

For other eSAFE devices:

 Critical video streaming in progress, please wait for 5.30 minutes <Value of the corresponding MIB object in the eSAFE

MIBs, if applicable>.

 The device MUST report 'No Additional Information' in case the associated eSAFE vendor cannot obtain information from the eSAFE device."

::={ esafeDevStatusEntry 2 }

--

-- Objects that apply to an eCM with an ePS type eSAFE.

--

esafePsCableHomeModeControl OBJECT-TYPE

 SYNTAX INTEGER { disabledMode(1), provSystem(2), dormantCHMode(3) } MAX-ACCESS read-write STATUS current DESCRIPTION "This object provides control over the mode of operation of the CableHome ePS eSAFE element of the eDOCSIS compliant device. When this object is set to disabledMode(1), the ePS eSAFE element is instructed to switch to CableHome Disabled Mode operation. When this object is set to provSystem(2), the ePS eSAFE element restarts its provisioning process. When this object is set to dormantCHMode(3), the ePS eSAFE element is instructed to switch to CableHome Dormant Mode operation. In this mode the ePS restarts its provisioning process omitting CableHome-specific DHCP Options 60 and 43 in the DHCP DISCOVER and DHCP REQUEST messages, acquires an IP address lease from the cable operator's DHCP server, and operates in unmanaged Dormant CableHome Mode regardless of the values of the file and siaddr fields or of the values of DHCP options that might otherwise configure the ePS to operate in DHCP Provisioning Mode or in SNMP Provisioning Mode. The value of this object MUST persist across cable modem resets." **REFERENCE**  "CableHome specifications, CableHome Operational Modes section." DEFVAL { dormantCHMode } ::= { esafePsMibObjects 1 } esafePsCableHomeModeStatus OBJECT-TYPE SYNTAX INTEGER { disabledMode(1). dormantCHMode(2), cableHomeMode(3) } MAX-ACCESS read-only STATUS current DESCRIPTION "This object provides visibility to the current mode of operation of the CableHome ePS eSAFE element of the eDOCSIS compliant device. If the value of this object is disabledMode(1), the ePS eSAFE element is currently operating in CableHome Disabled Mode. If the value of this object is dormantCHMode(2), the ePS is currently operating in Dormant CableHome Mode.

 If the value of this object is cableHomeMode(3), the ePS is currently operating in CableHome mode."

```
REFERENCE
     "CableHome specification, CableHome Operational Models 
     section." 
::= { esafePsMibObjects 2 }
```
-- -- Objects that apply to an eCM with an eRouter type eSAFE. --

```
esafeErouterAdminMode OBJECT-TYPE 
   SYNTAX INTEGER { 
     disabled(1).
      ipv4Only(2), 
      ipv6Only(3), 
     ipv4AndIpv6(4) 
   } 
   MAX-ACCESS read-only 
   STATUS current 
   DESCRIPTION 
        "This object provides visibility to the mode of 
        operation to which the DOCSIS eRouter eSAFE element 
        was set via TLV in the cable modem configuration file. 
        If the value of this object is disabled(1), the 
        eRouter was configured via TLV in the cable modem 
        configuration file to not initialize as described 
        in the eRouter Initialization section of the CableLabs 
        IPv4 and IPv6 eRouter Specification. 
        If the value of this object is ipv4Only(2), the 
        eRouter was configured via TLV in the cable modem 
        configuration file to operate with an IPv4 network 
        address and with the IPv4 stack operational and to 
        operate without an IPv6 network address and to not 
        run an IPv6 protocol stack. 
       If the value of this object is ipv6Only(3), the
        eRouter was configured via TLV in the cable modem 
        configuration file to operate with an IPv6 network
```
 address and with the IPv6 stack operational and to operate without an IPv4 network address and to not run an IPv4 protocol stack.

```
 If the value of this object is ipv4AndIpv6(4), the 
 eRouter was configured via TLV in the cable modem 
 configuration file to operate with an IPv4 network 
 address and an IPv6 network address and to run both 
 IPv4 and IPv6 protocol stacks."
```
**REFERENCE** 

 "DOCSIS IPv4 and IPv6 eRouter Specification, CM-SP-eRouter-I02-070223." ::= { esafeErouterMibObjects 1 }

```
esafeErouterOperMode OBJECT-TYPE 
   SYNTAX INTEGER { 
    disabled(1),
     ipv4OnlyFwding(2), 
     ipv6OnlyFwding(3), 
     ipv4AndIpv6Fwding(4), 
     noIpv4AndNoIpv6Fwding(5)
```

```
 }
```
#### MAX-ACCESS read-only STATUS current **DESCRIPTION**

 "This object provides visibility to the current mode of operation of the DOCSIS eRouter eSAFE element of the eDOCSIS compliant device.

 If the value of this object is disabled(1), the eRouter eSAFE element has been administratively Disabled. The eDOCSIS device will bridge traffic according to the configuration of the DOCSIS embedded cable modem (eCM)

 If the value of this object is ipv4OnlyFwding(2), the eRouter eSAFE element is currently operating with the IPv4 protocol stack operational, is forwarding IPv4 traffic, and is not running an IPv6 protocol stack and not forwarding IPv6 traffic.

 If the value of this object is ipv6OnlyFwding(3), the eRouter eSAFE element is currently operating with the IPv6 protocol stack operational, is forwarding IPv6 traffic, and is not running an IPv4 protocol stack and not forwarding IPv4 traffic.

 If the value of this object is ipv4AndIpv6Fwding(4), the eRouter eSAFE element is currently operating with both the IPv4 protocol stack and IPv6 protocol stack operational, and is forwarding IPv4 and IPv6 traffic.

```
 If the value of this object is noIpv4AndNoIpv6Fwding(5), 
 the eRouter is currently operating with neither the IPv4 
 nor IPv6 protocol stack running. The eRouter is unable to 
 pass traffic between the Operator-Facing Interface and the 
 Customer-Facing Interface. "
```
**REFERENCE** 

 "DOCSIS IPv4 and IPv6 eRouter Specification, CM-SP-eRouter-I02-070223." ::= { esafeErouterMibObjects 2 }

```
esafeErouterPhysAddress OBJECT-TYPE 
   SYNTAX PhysAddress 
   MAX-ACCESS read-only 
   STATUS current 
  DESCRIPTION
        "The physical address of the operator-facing interface 
       of the DOCSIS eRouter eSAFE element." 
   ::= { esafeErouterMibObjects 3 }
```
-- Conformance information

```
esafeMibConformance OBJECT IDENTIFIER ::= { esafeMib 2 } 
esafeMibCompliances OBJECT IDENTIFIER ::= { esafeMibConformance 1 } 
esafeMibGroups OBJECT IDENTIFIER ::= { esafeMibConformance 2 }
```
-- Compliance statements

```
esafeMibBasicCompliance MODULE-COMPLIANCE 
  STATUS current
```
## DESCRIPTION "The compliance statement for eSAFE MIB objects."

#### MODULE -- eSAFE-MIB

-- unconditionally mandatory groups

#### MANDATORY-GROUPS {

esafeBaseGroup

}

-- conditionally mandatory groups

#### GROUP esafePsMibGroup

DESCRIPTION

 "This group is implemented only by eDOCSIS devices that implement an embedded Portal Services logical element (ePS) compliant with CableLabs CableHome specifications."

#### GROUP esafeErouterMibGroup

#### DESCRIPTION

 "This group is implemented only by eDOCSIS devices that implement a DOCSIS embedded router (eRouter) element compliant with CableLabs DOCSIS eRouter specifications."

::= { esafeMibCompliances 1 }

-- eSAFE Base Group Declarations

#### esafeBaseGroup OBJECT-GROUP

 OBJECTS { esafeProvisioningStatusProgress, esafeProvisioningStatusFailureFound, esafeProvisioningStatusFailureFlow, esafeProvisioningStatusFailureEventID, esafeProvisioningStatusFailureErrorText, esafeProvisioningStatusLastUpdate, esafeDevServiceIntImpact, esafeDevServiceIntImpactInfo } STATUS current

 DESCRIPTION "Group of eSAFE Base objects in the eSAFE MIB." ::= { esafeMibGroups 1 }

-- PS MIB Group

esafePsMibGroup OBJECT-GROUP OBJECTS { esafePsCableHomeModeControl, esafePsCableHomeModeStatus } STATUS current DESCRIPTION "Group of embedded PS-specific objects

 in the eSAFE MIB." ::= { esafeMibGroups 2 }

-- eRouter MIB Group

esafeErouterMibGroup OBJECT-GROUP OBJECTS { esafeErouterAdminMode, esafeErouterOperMode, esafeErouterPhysAddress } STATUS current DESCRIPTION "Group of embedded Router-specific objects in the eSAFE MIB." ::= { esafeMibGroups 3 }

END

## **Annex C Format and Content for eCM/eSTB Event, SYSLOG, and SNMP Trap Extensions**

To facilitate device provisioning and fault management, the eCM of a Set-top Device MUST support the DOCSIS Event extensions defined in this section.

This section is an extension of the Format and Content for Event, SYSLOG, and SNMP Notification Annex of [SCTE 135-4] and the Format and Content for Event, SYSLOG, and SNMP Trap Annex of [SCTE 79-2] and [SCTE 23-3].

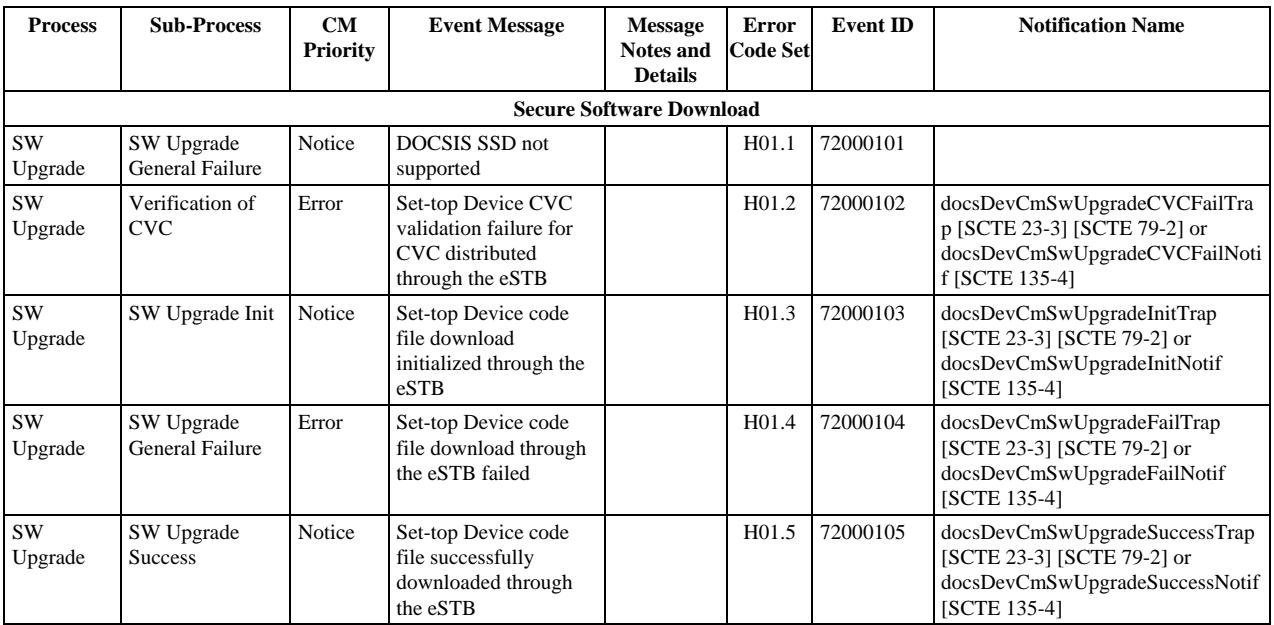

#### *Table C–1 - eDOCSIS Events Extensions*